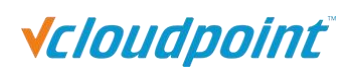

### **Table of Contents:**

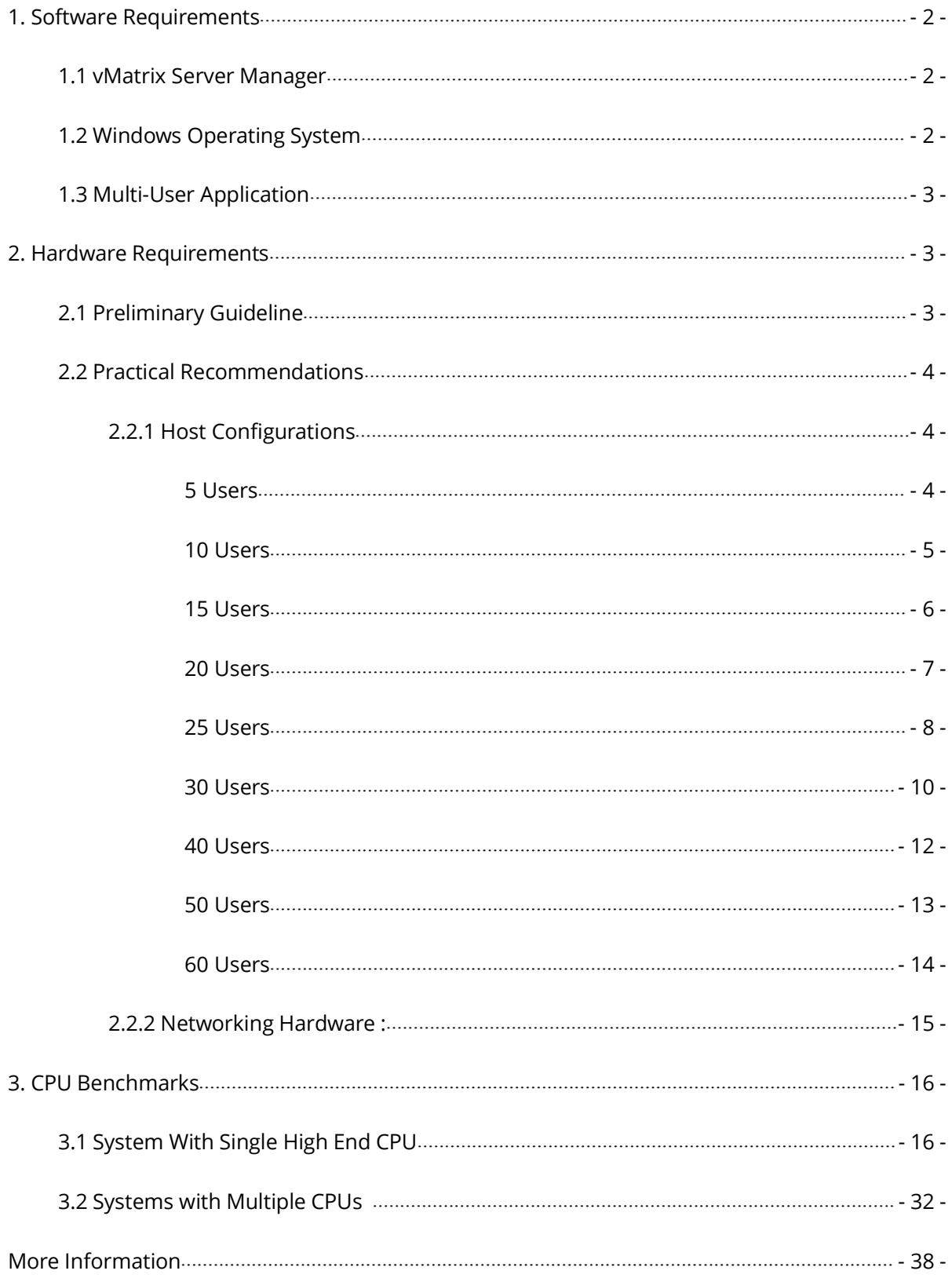

# <span id="page-1-0"></span>**vCloudPoint Zero Client Deployment Planning**

This guide provides a detailed overview of how to plan and size the underlying infrastructure needed to support vCloudPoint zero client deployments. Performance results are highly dependent upon the individual host hardware, memory, storage, applications being used, OS and network conditions. Host requirements will vary, please test your multi-user environment before deployment.

# **1. Software Requirements**

# **1.1 vMatrix Server Manager** per shared host

The latest version of vMatrix Server Manager is obtainable at [www.vcloudpoint.com/support/downloads/.](http://www.vcloudpoint.com/support/downloads/)

# **1.2 Windows Operating System** mounted on each shared host

#### **Supported Operation Systems by vMatrix Server Manager:**

- Microsoft Windows XP SP3 Pro 32-bit (excluding Home Basic)
- Microsoft Windows 7 32-bit & 64-bit (excluding Home Basic)
- Microsoft Windows 8 32-bit & 64-bit (excluding Starter)
- Microsoft Windows 8.1 32-bit & 64-bit (excluding Starter)
- Microsoft Windows 10 32-bit & 64-bit (excluding Starter and Insider)
- Microsoft Windows Server 2003 32 bits
- Microsoft Windows Server 2008R2
- Microsoft Windows Server 2012
- Microsoft Windows Server 2012R2
- Microsoft Windows Multipoint Server 2011
- Microsoft Windows Multipoint Server 2012

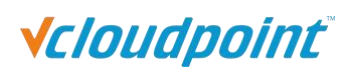

<span id="page-2-0"></span>Note: do not use a 32-bit Windows operating system in your real deployment, as it supports only 3.25 GB maximum memory.

# **1.3 Multi-User Application**

vMatrix doesn't contain acomponent or application to allow multiple users to access the host simultaneously, to allow a simultaneous multi-user login, you need to install [RDP](http://www.vcloudpoint.com/support/add-ons/) [Wrapper](http://www.vcloudpoint.com/support/add-ons/) (download and learn more at [www.vcloudpoint.com/support/add-ons\)](http://www.vcloudpoint.com/support/add-ons)) or obtain Microsoft RDS CALs. To properly license vCloudPoint zero clients in a Microsoft [environment,](http://www.vcloudpoint.com/support/faq-how-tos/) you are recommended to obtain Microsoft RDS CALs for each vCloudPoint seat. For more information on licensing with Microsoft operating systems see: Article 02 at [www.vCloudPoint.com/support/faq-how-tos/](http://www.vcloudpoint.com/support/faq-how-tos/)

**Note:** You are licensed by vCloudPoint to use the vMatrix Server Manager software under the terms of the EULA. You cannot use the vMatrix Server Manager software with Windows Client software (i.e., Windows XP, Windows 7, Windows 8/8.1, Windows 10) unless a single user and no other user accesses the same Windows Client software at any one time, or you are authorized to do so under an applicable license from Microsoft. In all cases, your rights and obligations with respect to the use of vMatrix Server Manager software with Windows Server software and Windows Client software are defined by both the vCloudPoint vMatrix Server Manager software EULA and the applicable Microsoft Software License Agreement or EULA.

# **2. Hardware Requirements**

# **2.1 Preliminary Guideline**

The preliminary guideline below provides an estimated starting point from which administrators can test and, if needed, adjust the hardware specifications of their chosen host systems. vCloudPoint recommends you always test your environment in advance of deployment to ensure it meets your expectations.

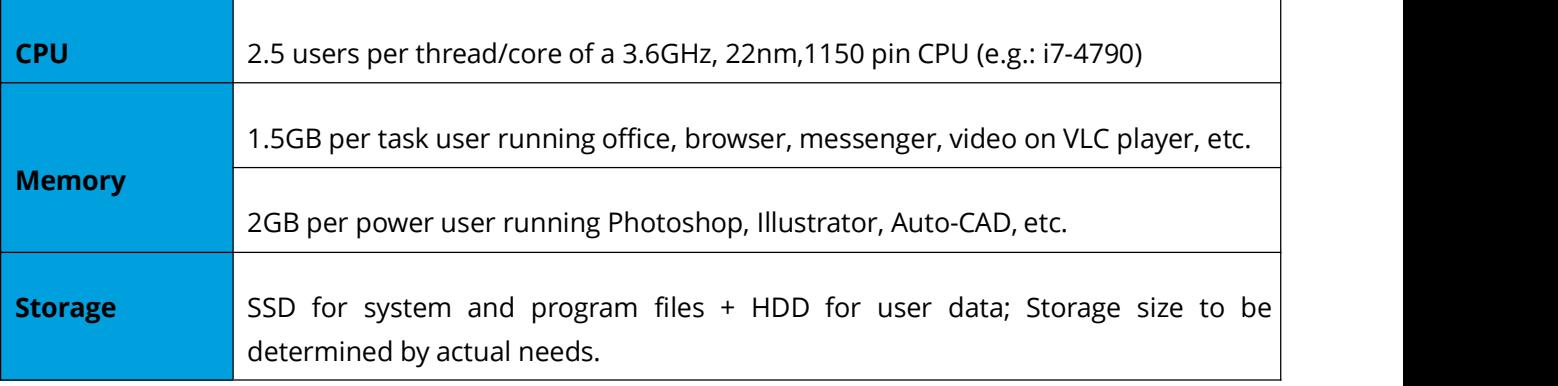

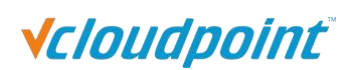

<span id="page-3-1"></span>

<span id="page-3-0"></span>**Network** Average 15Mbps per user within LAN (a single users may consume up to 30Mbps).

#### **Note:**

1) Always reserve more resources for the host itself, e.g., 32GB memory for hosting 20 task users = 1.5GB per user \*20 users + additional 2 GB for the host itself.

2) the above preliminary shows average resource usage by users simultaneously working under desktop resolution of 1366\*768; keep in mind that resource usage will vary depending on the desktop resolution and the average usage habit of those users.

# **2.2 Practical Recommendations**

## **2.2.1 HostConfigurations (5-60 Users):**

While the vMatrix Server Manager itself can support up to 99 S100 zero client connections, the host specifications required to provide an optimal user experience will vary by the number of users connecting to a given host and the average usage habits of those users. Performance results are highly dependent upon the individual host hardware, memory, applications being used, OS and network conditions within any LAN. The recommendations below cover best practices for estimating host hardware requirements to support 5 to 60 users on a single host unit. You can use more than one host units for deployments over 60 users. Contact us if you need help in supporting other number of users on a single host unit.

#### **5 Users**

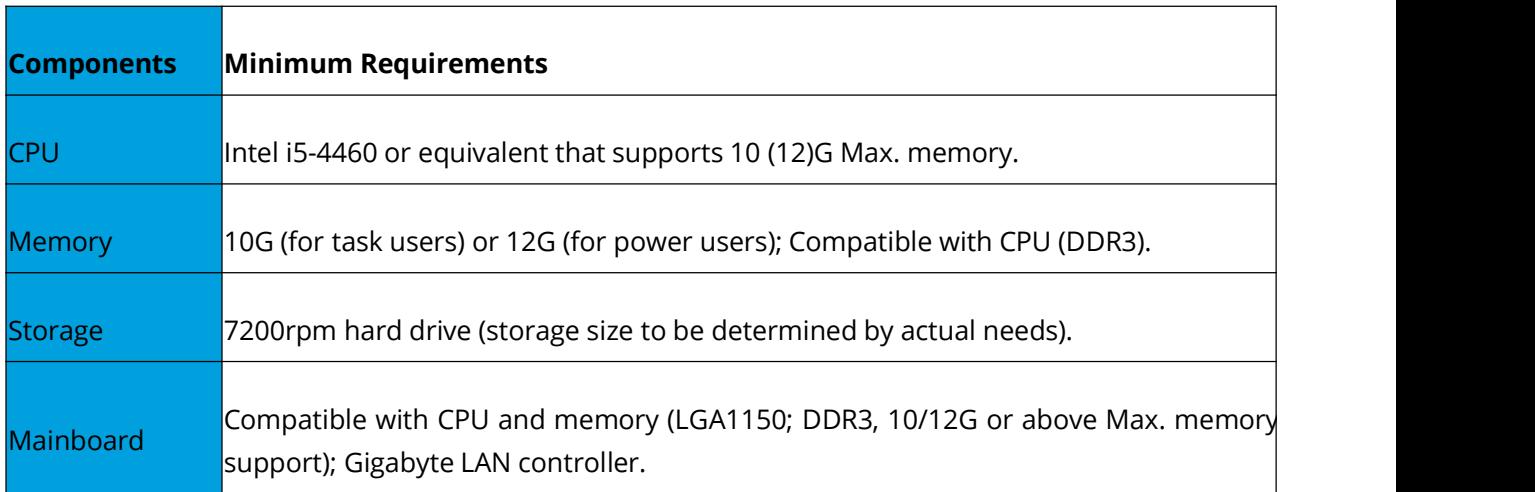

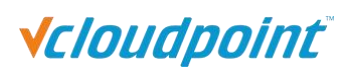

<span id="page-4-0"></span>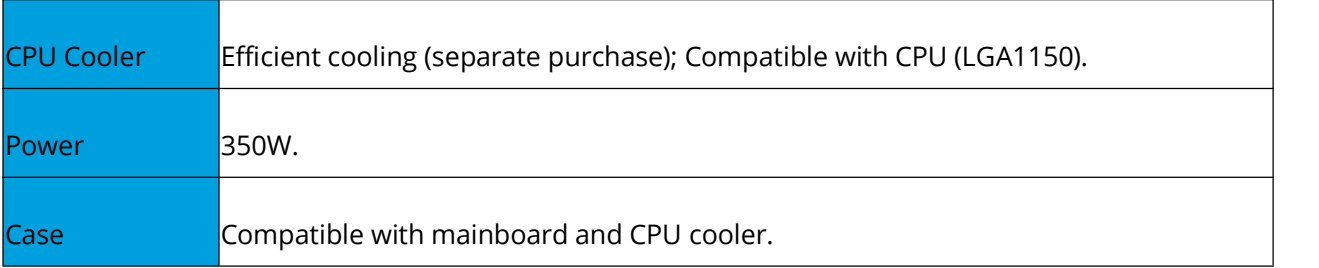

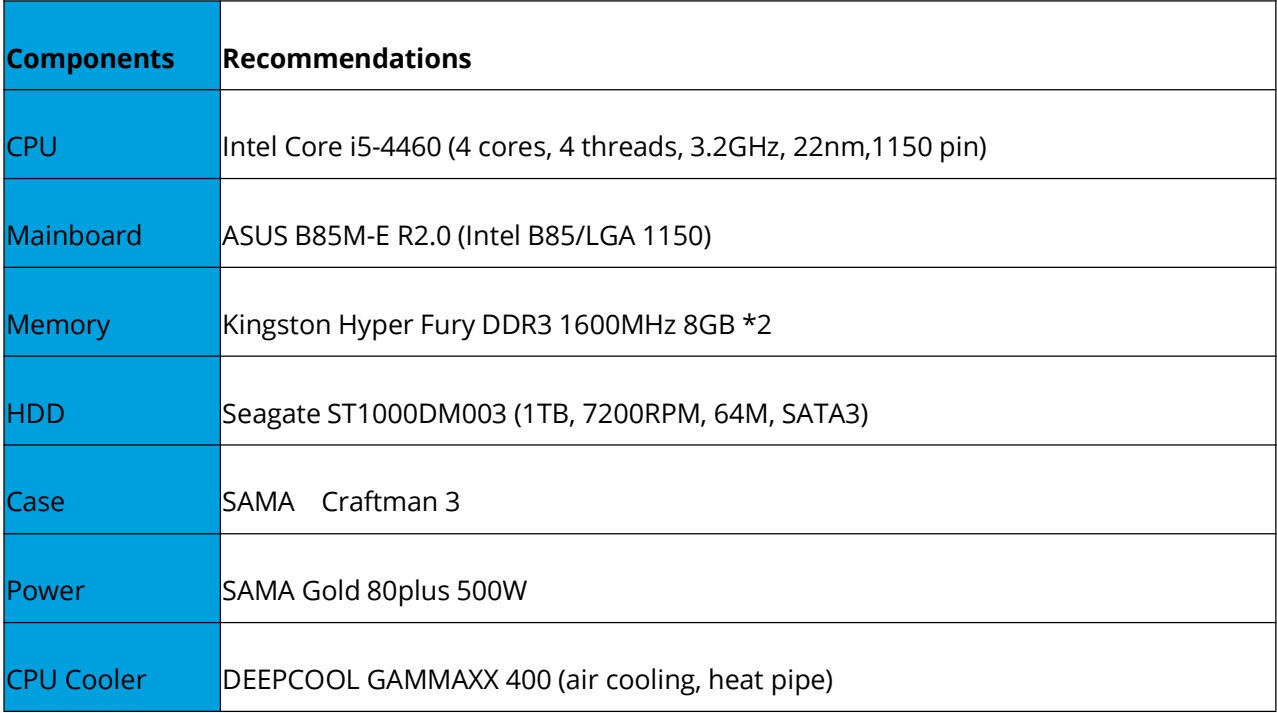

### **10 Users**

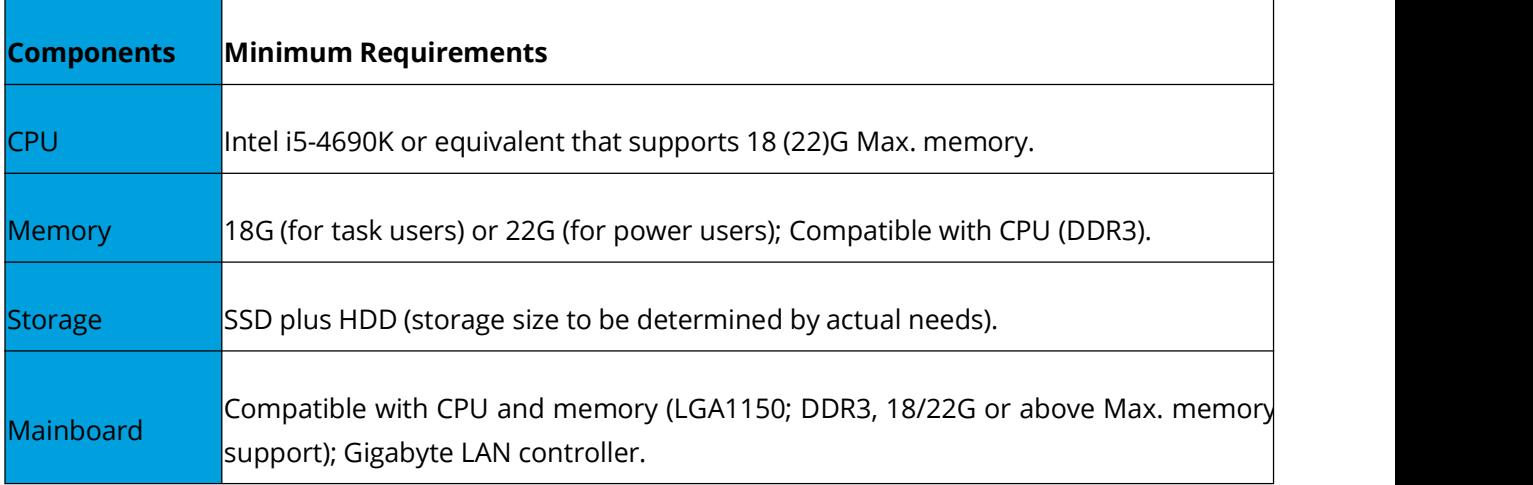

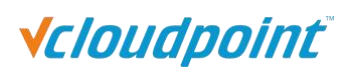

<span id="page-5-0"></span>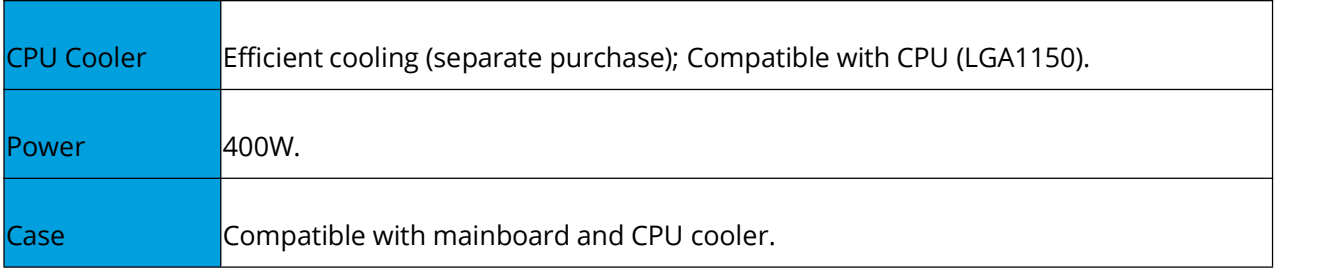

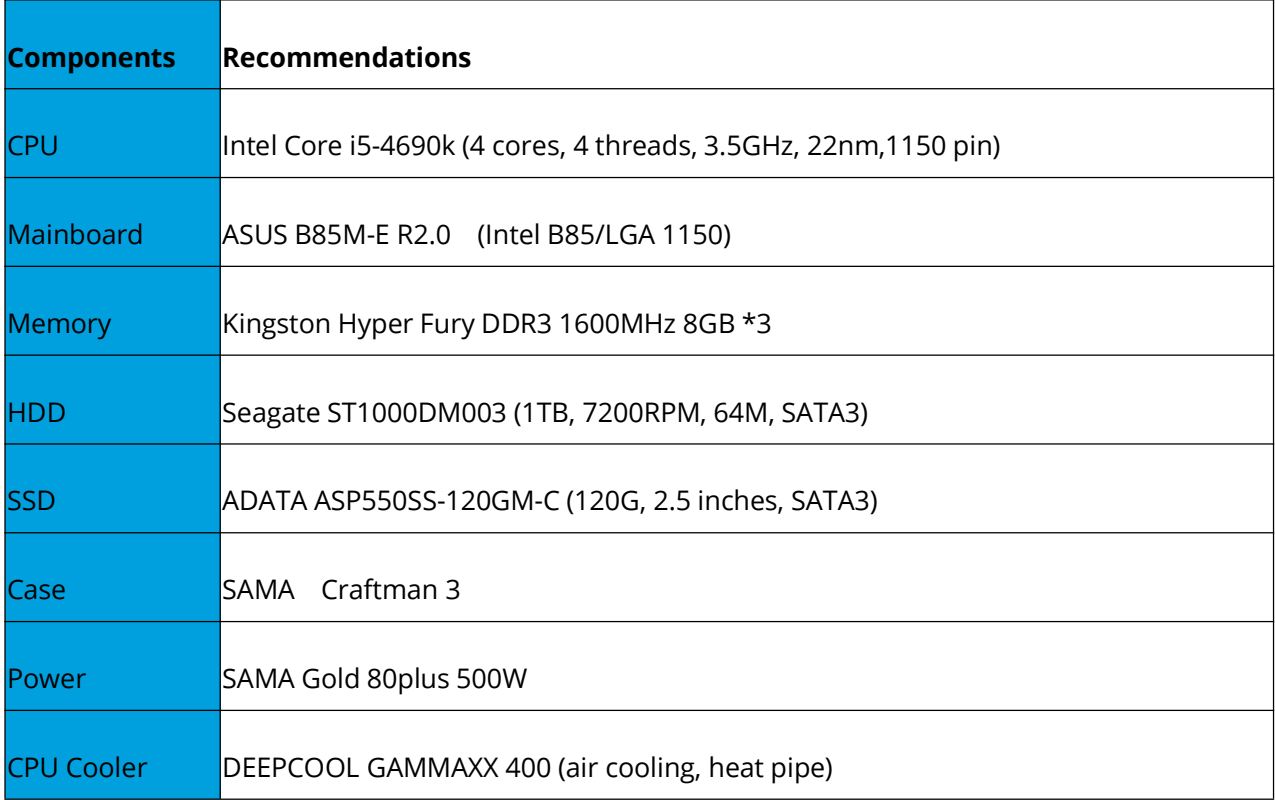

#### **15 Users**

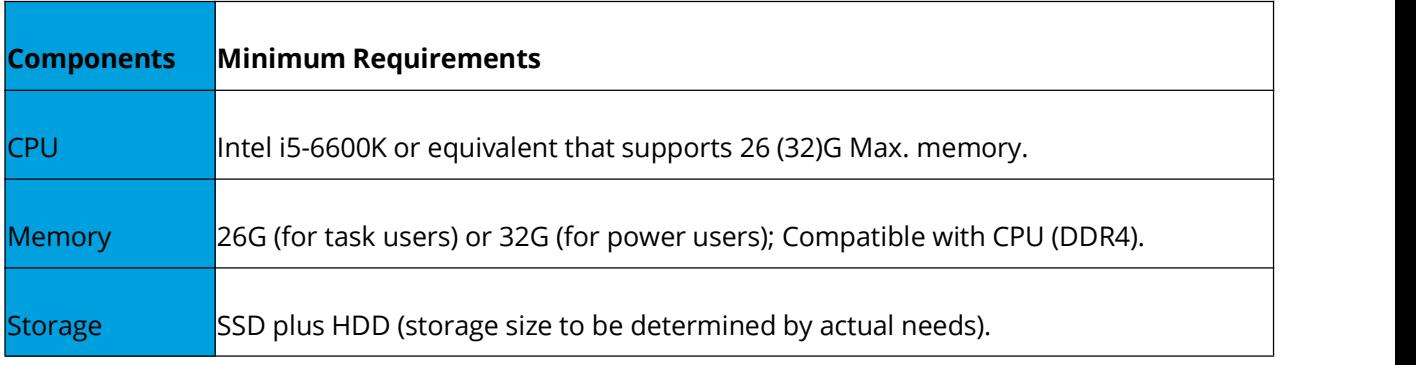

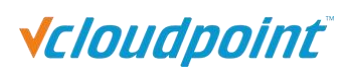

<span id="page-6-0"></span>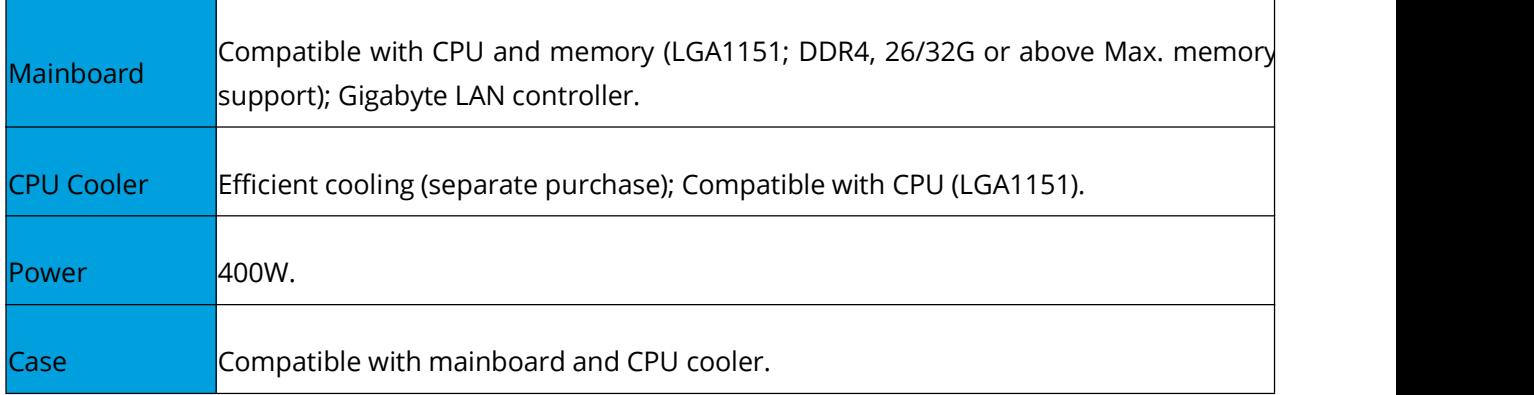

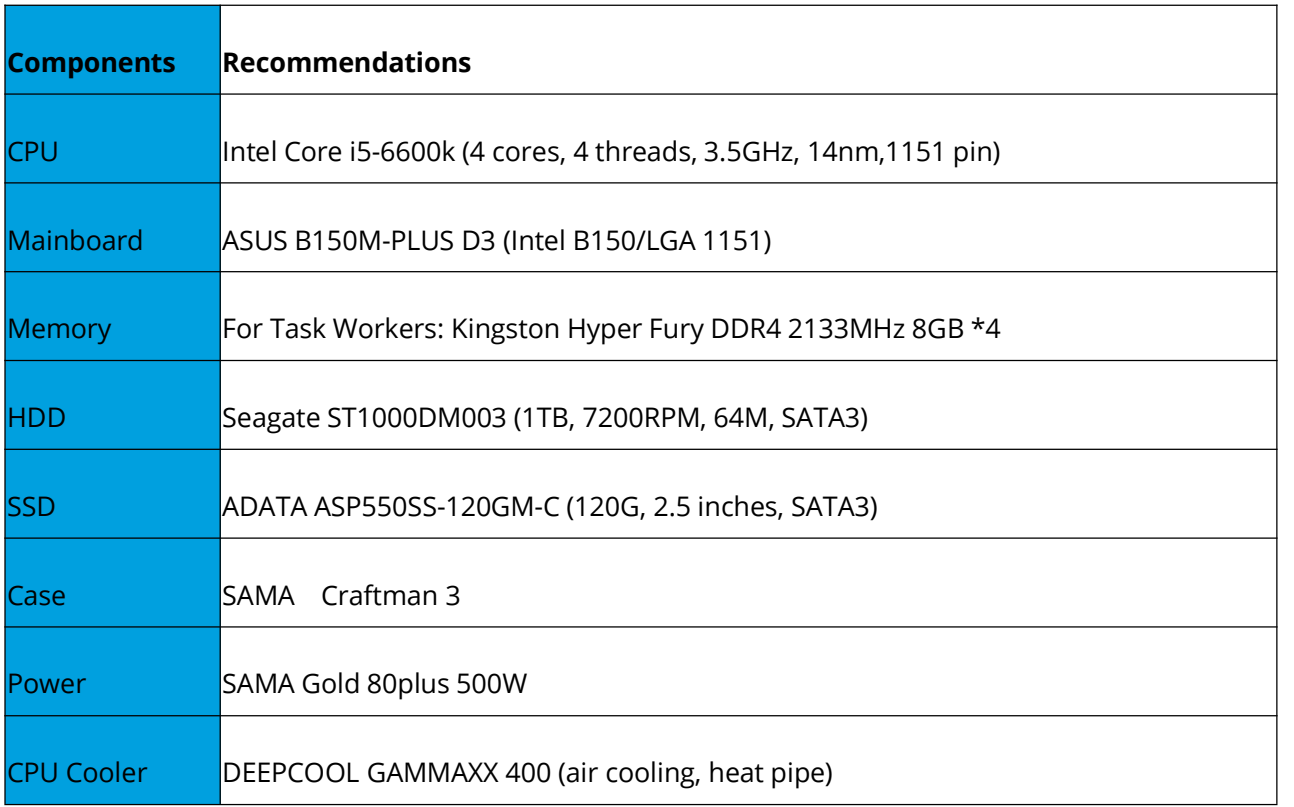

## **20 Users**

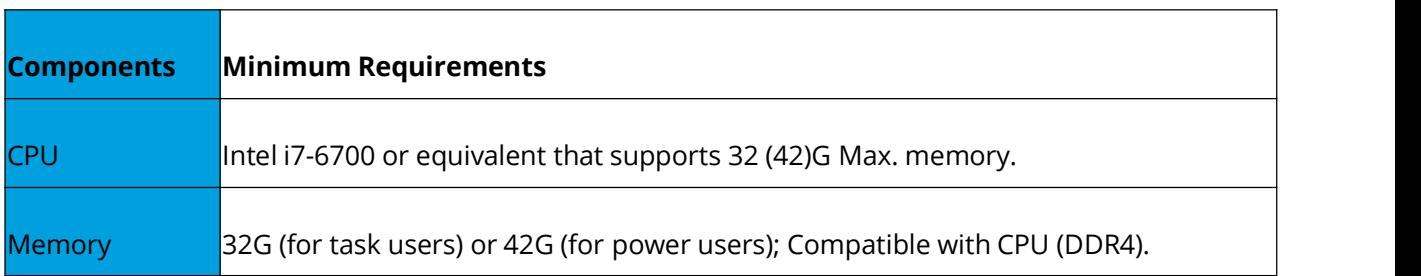

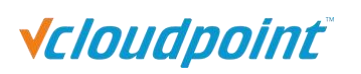

<span id="page-7-0"></span>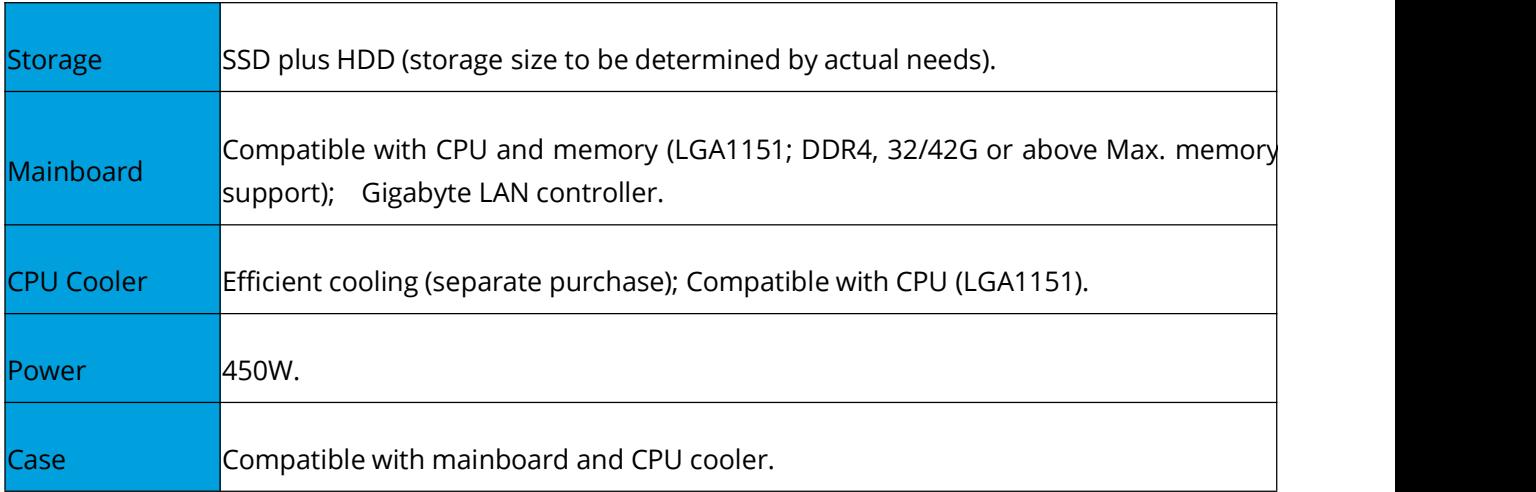

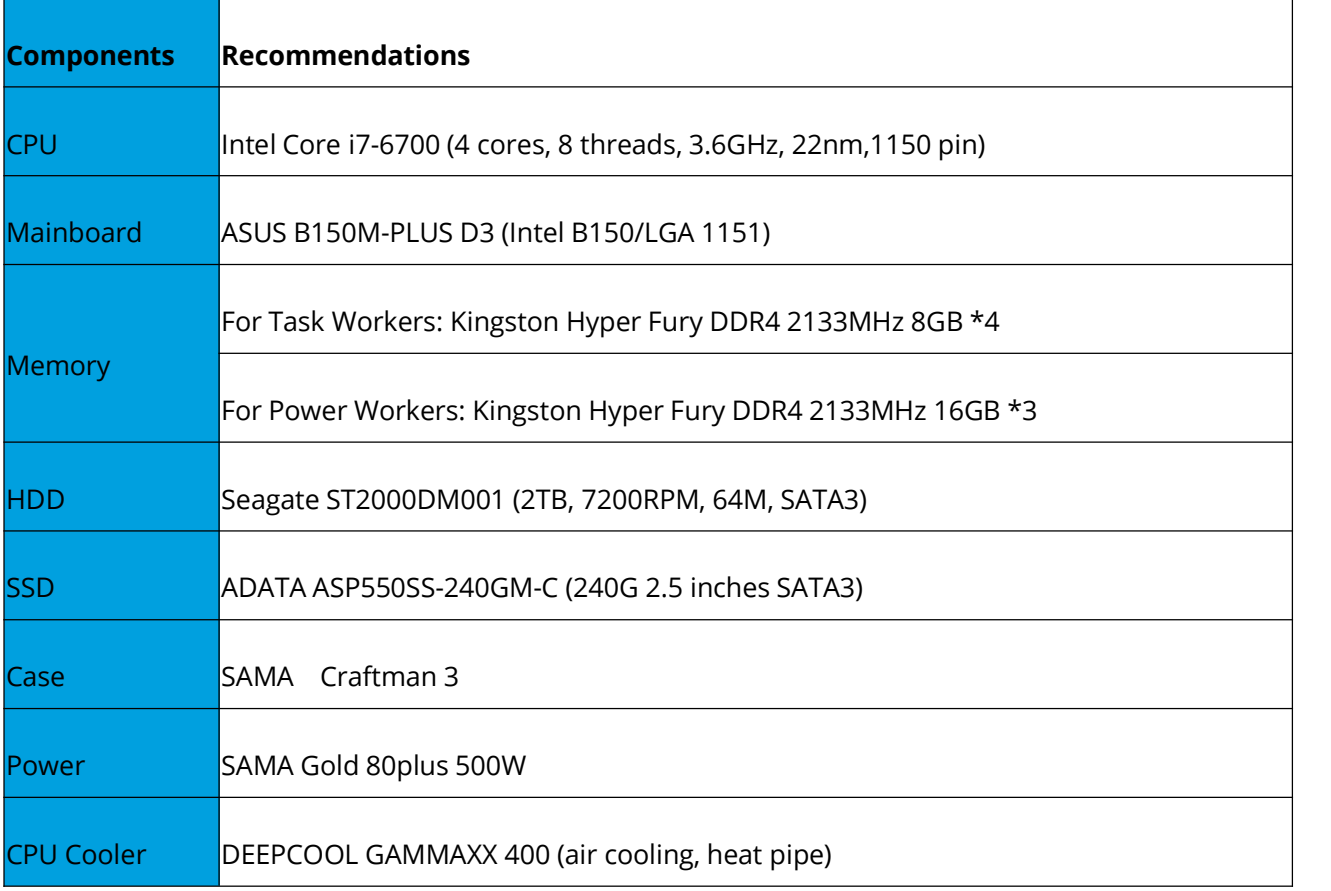

#### **25 Users**

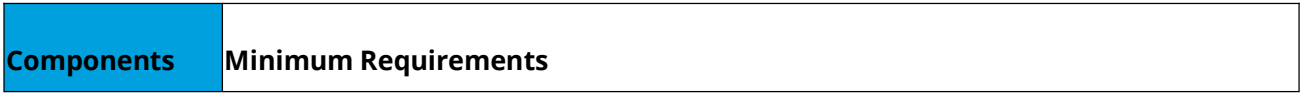

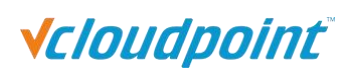

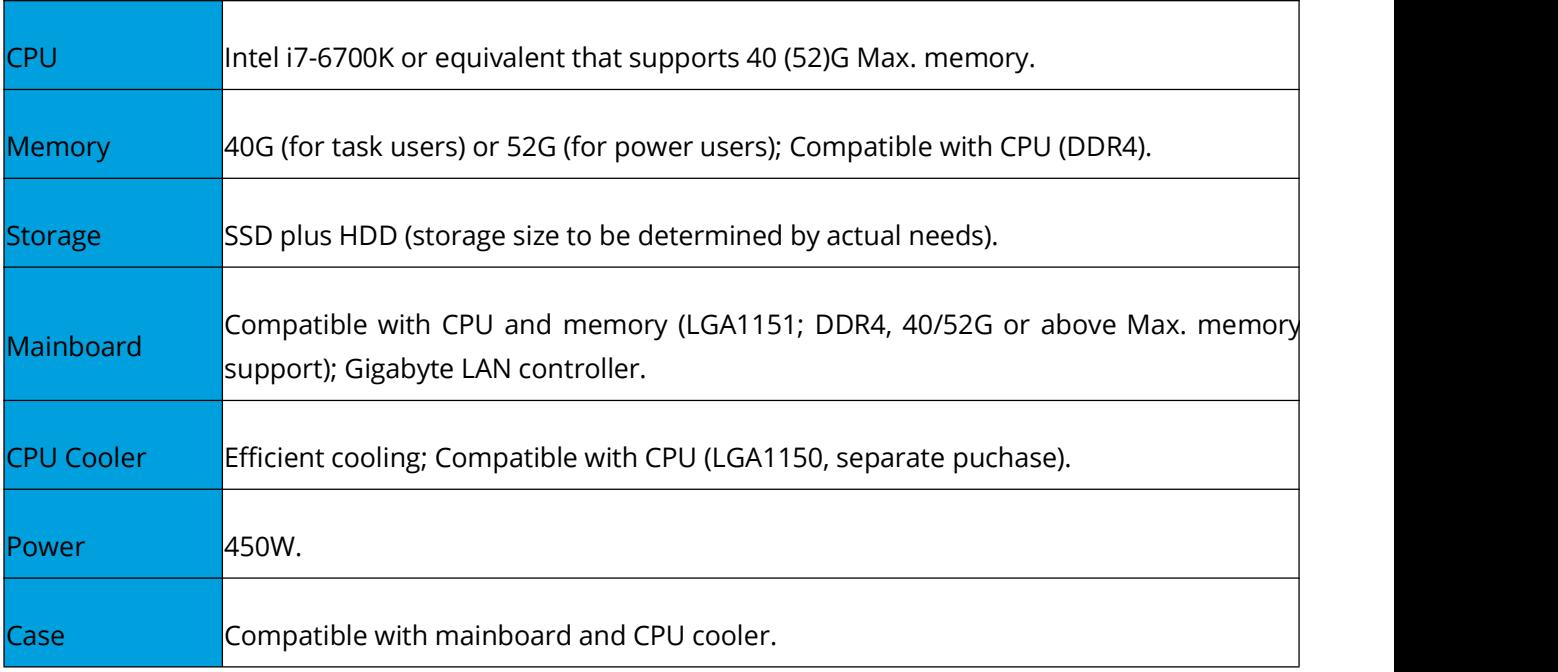

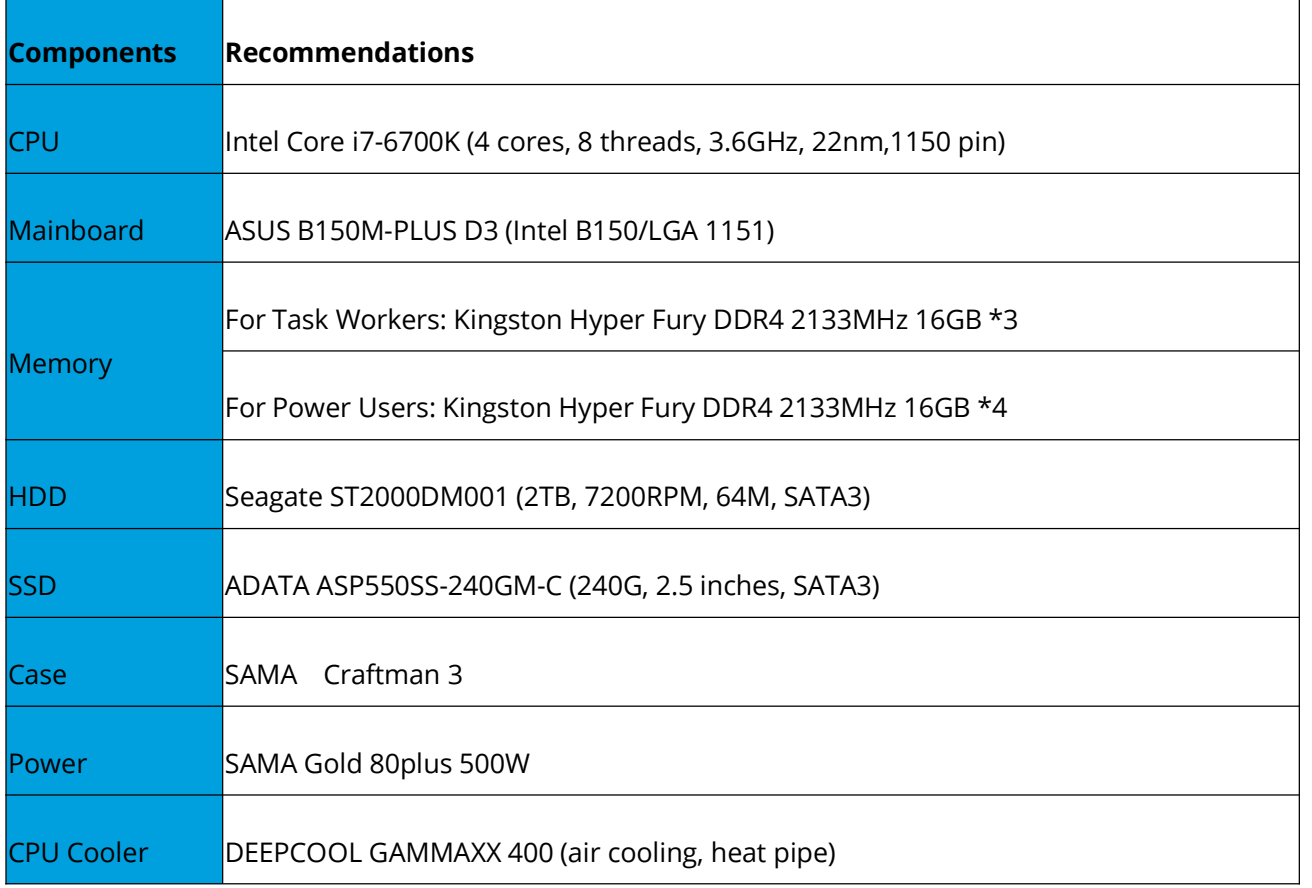

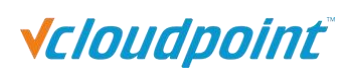

### <span id="page-9-0"></span>**Baseline**:

### **1**)**PC as host**

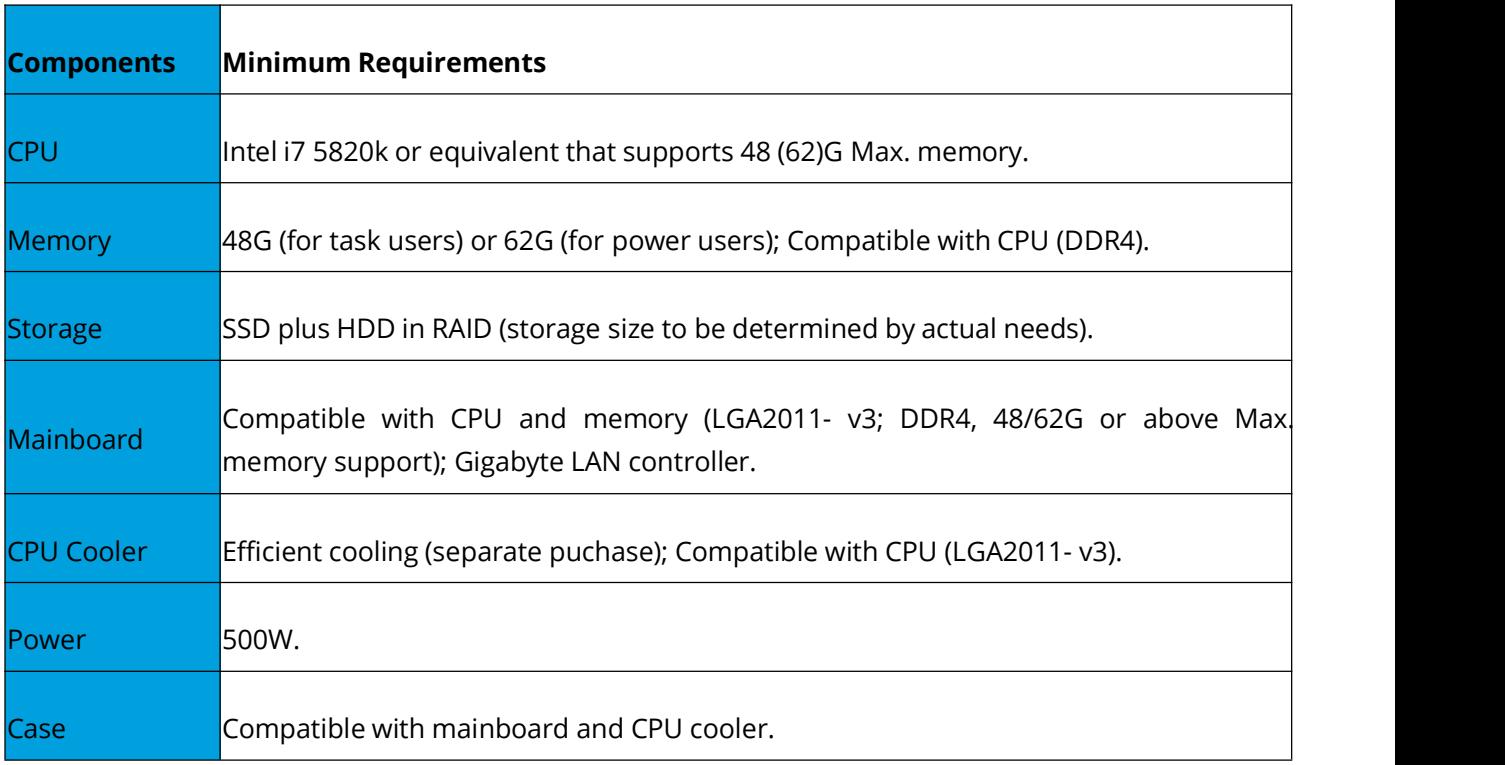

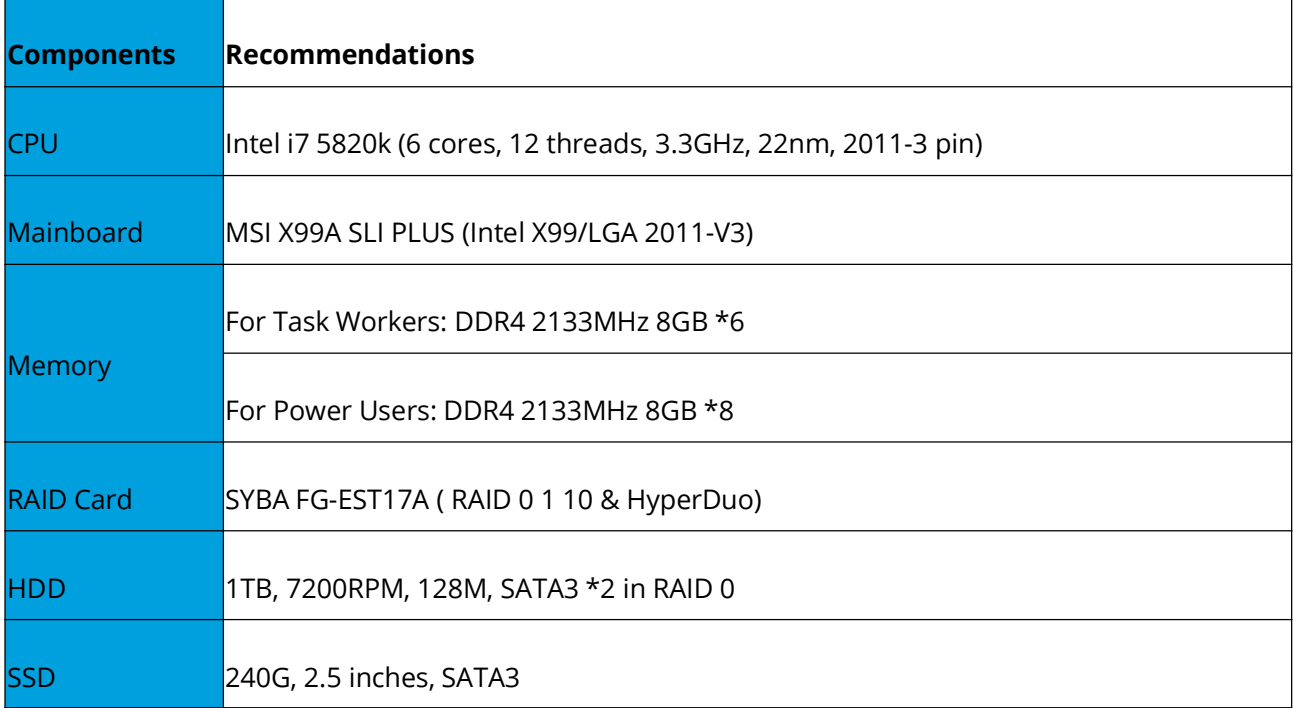

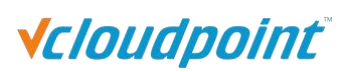

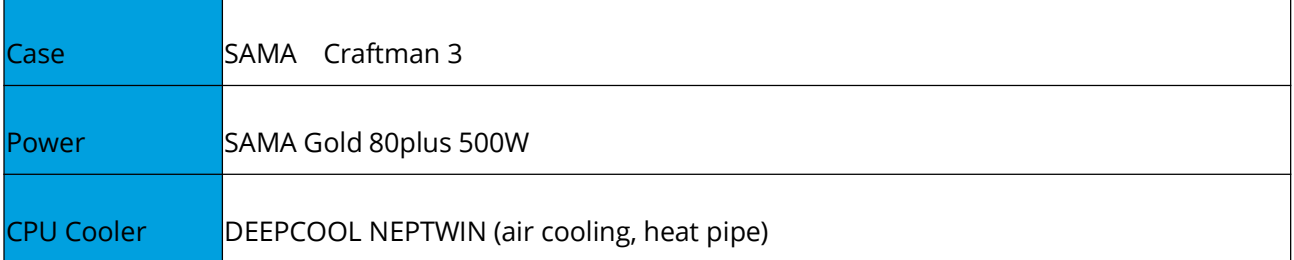

#### **2**)**Server as host**

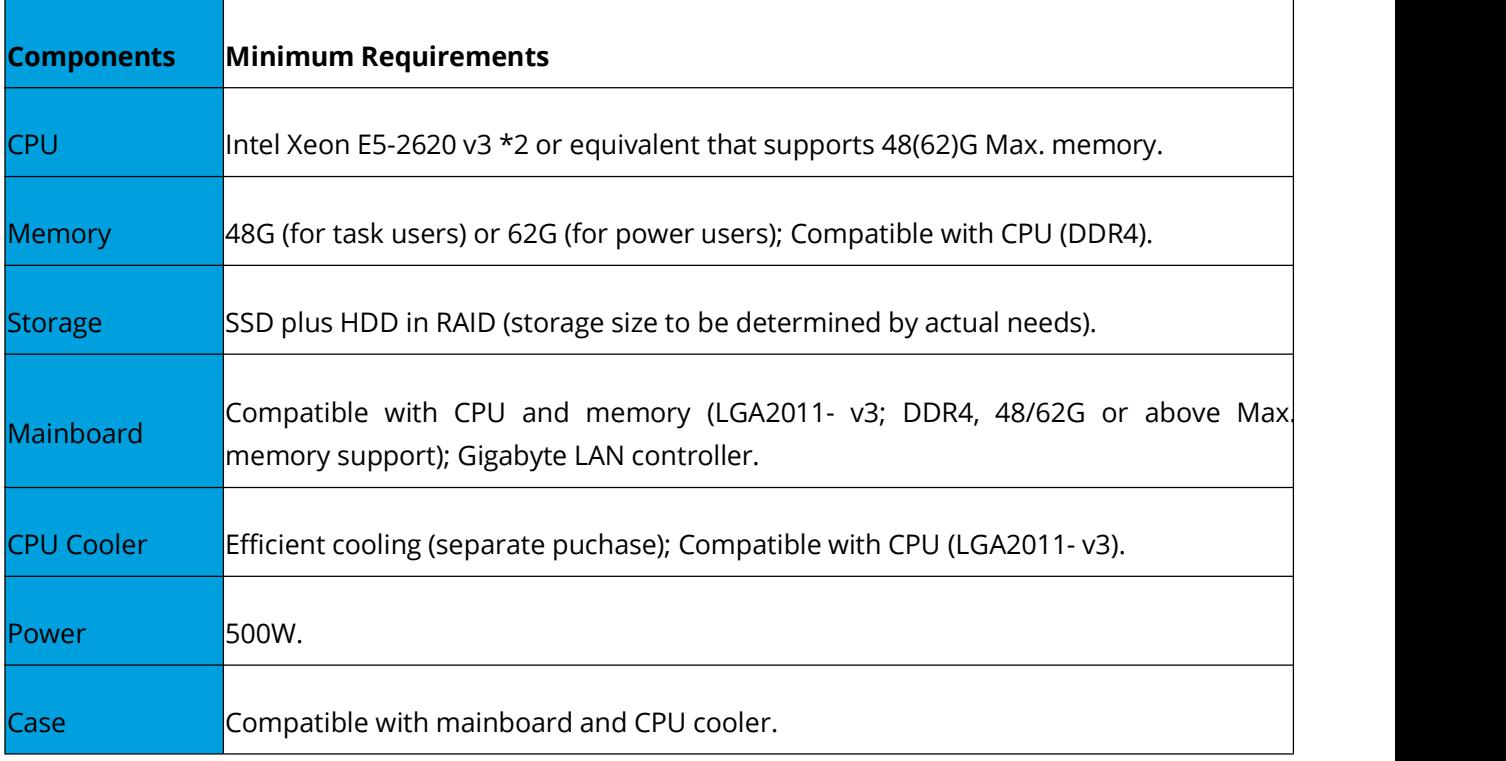

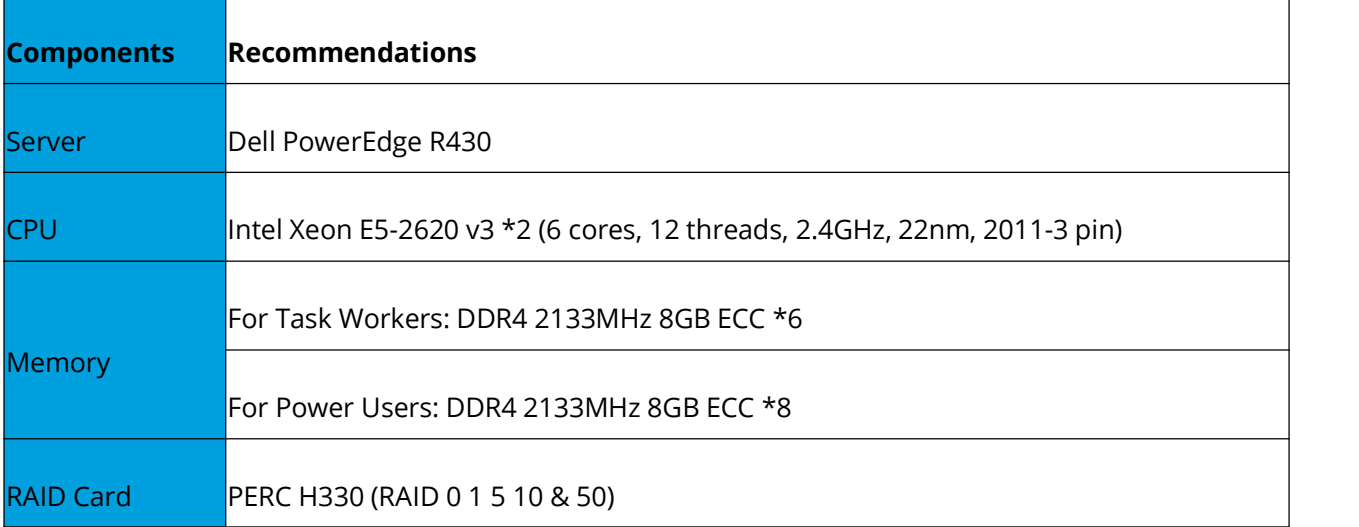

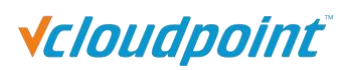

<span id="page-11-0"></span>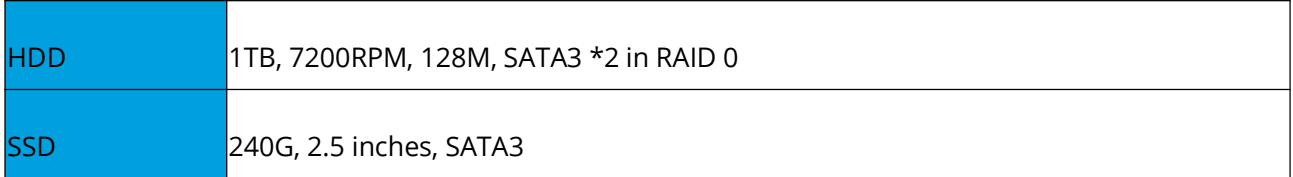

#### **Baseline**:

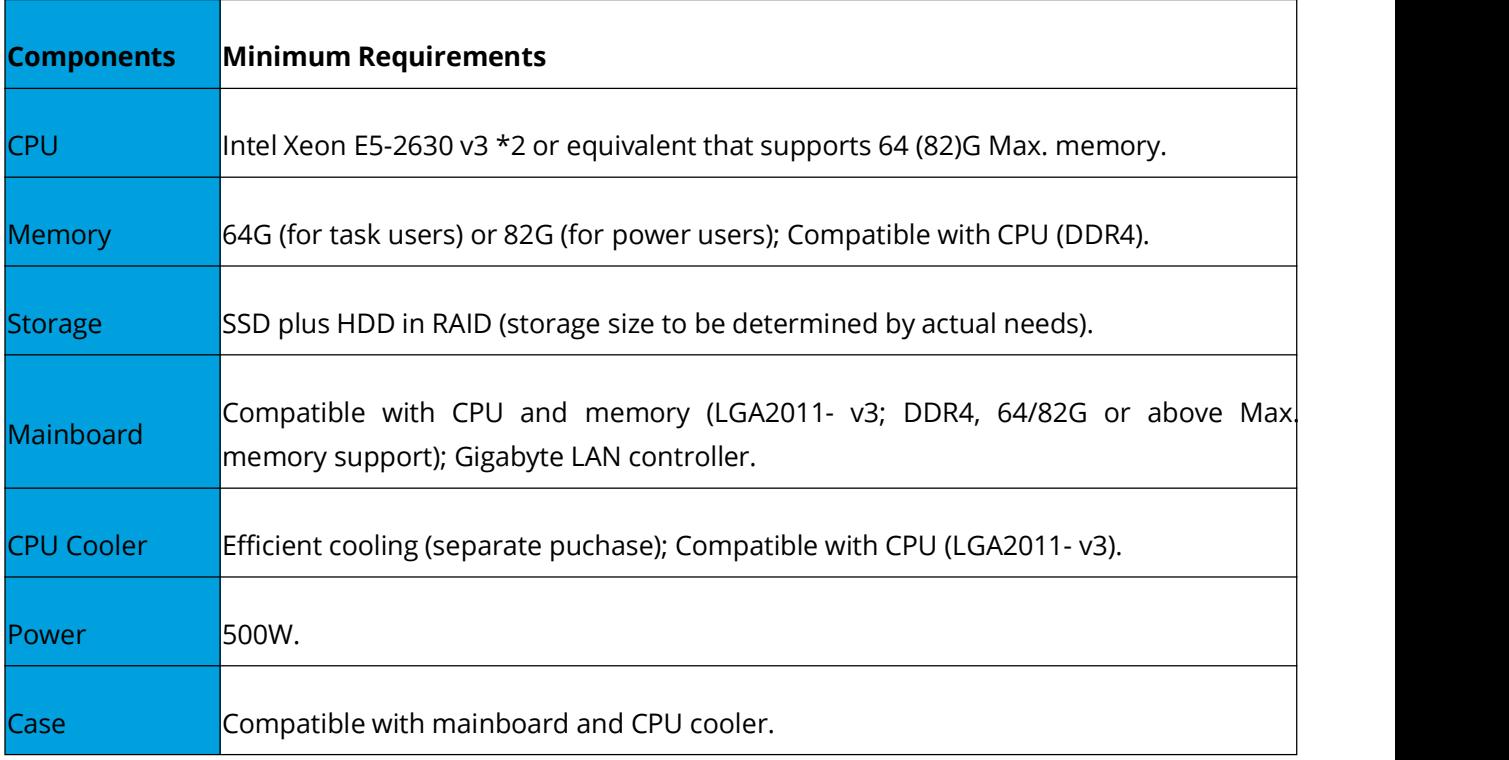

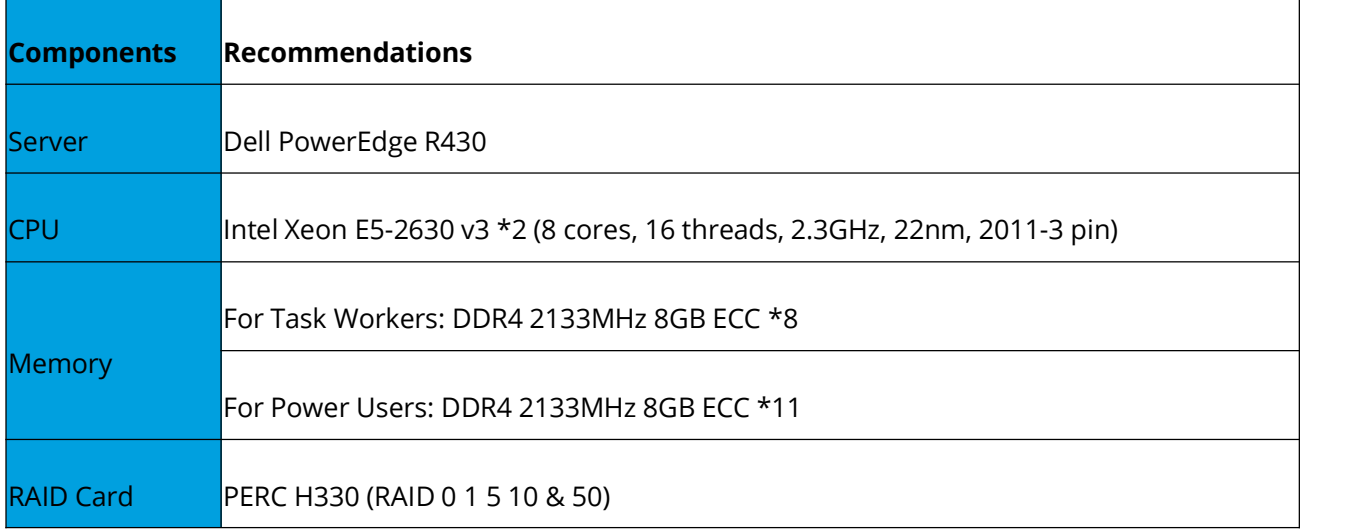

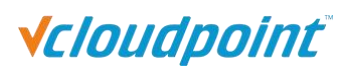

<span id="page-12-0"></span>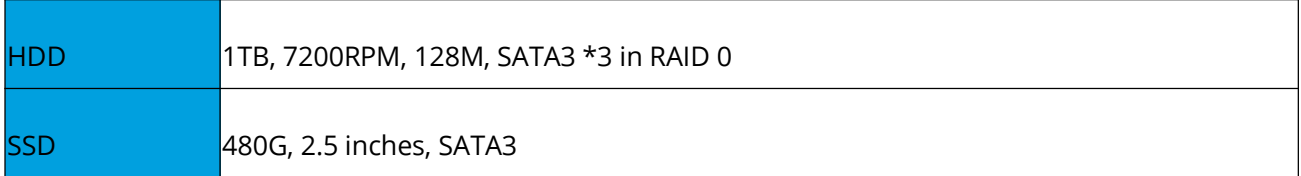

### **Baseline**:

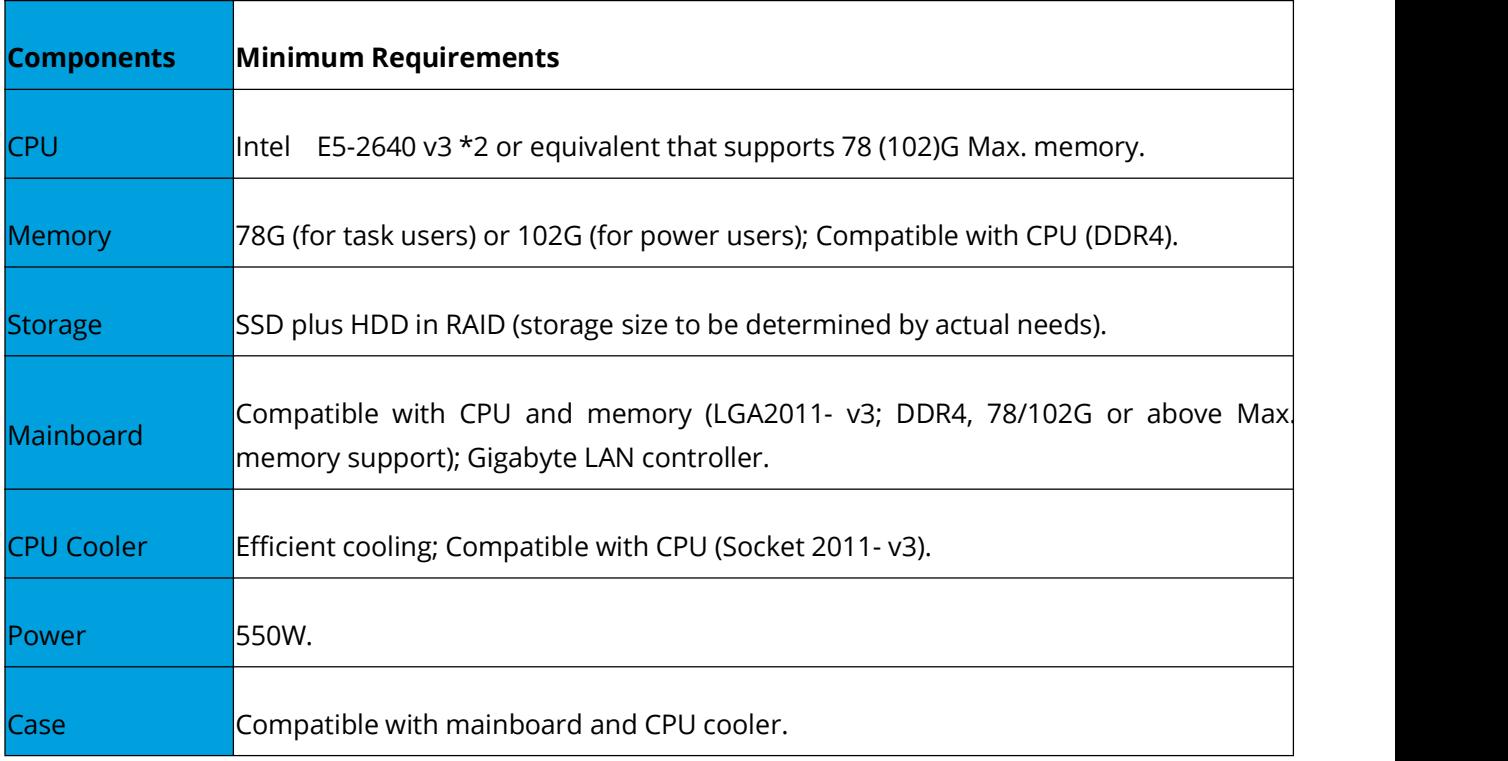

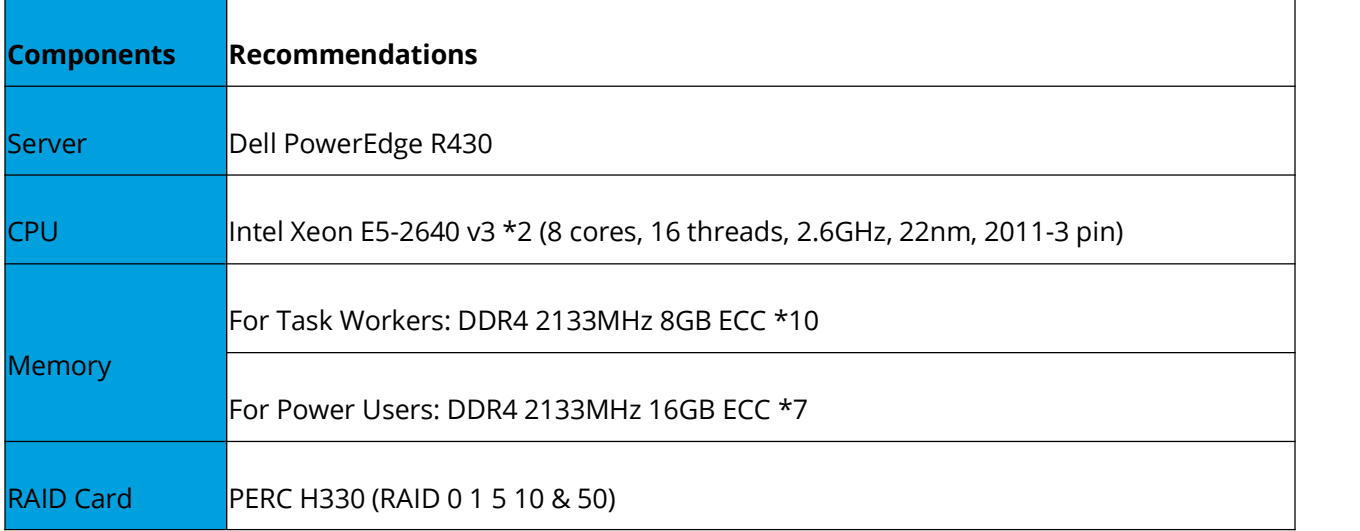

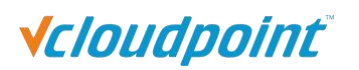

<span id="page-13-0"></span>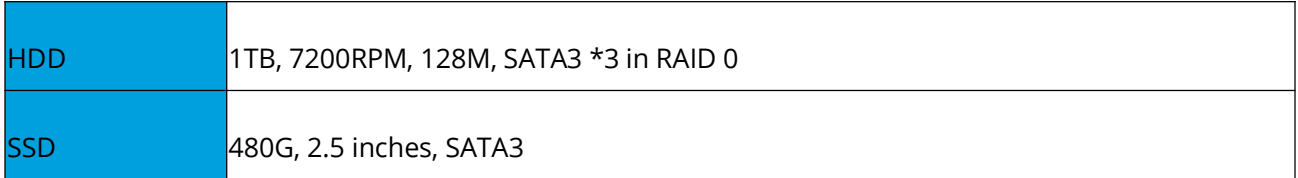

### **Baseline**:

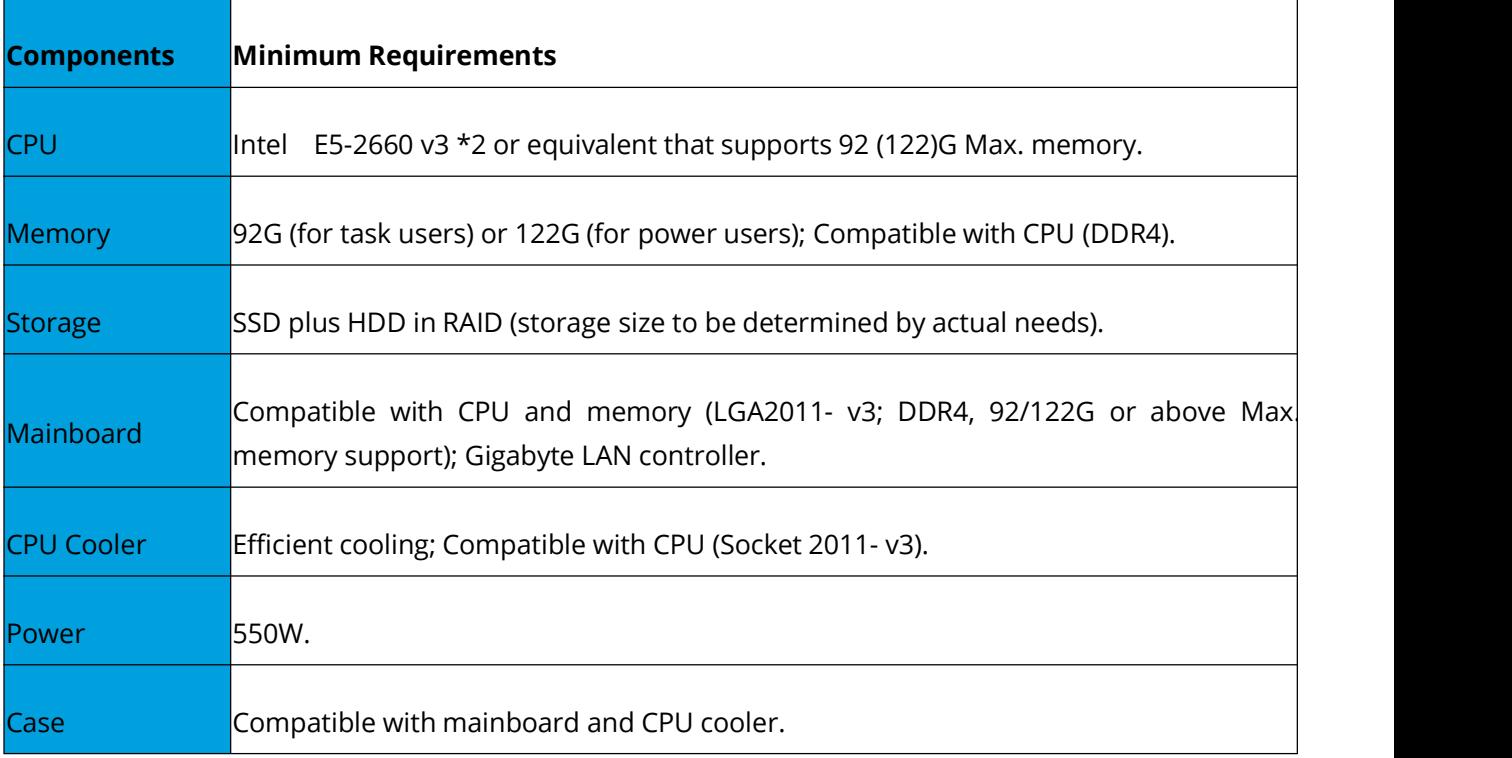

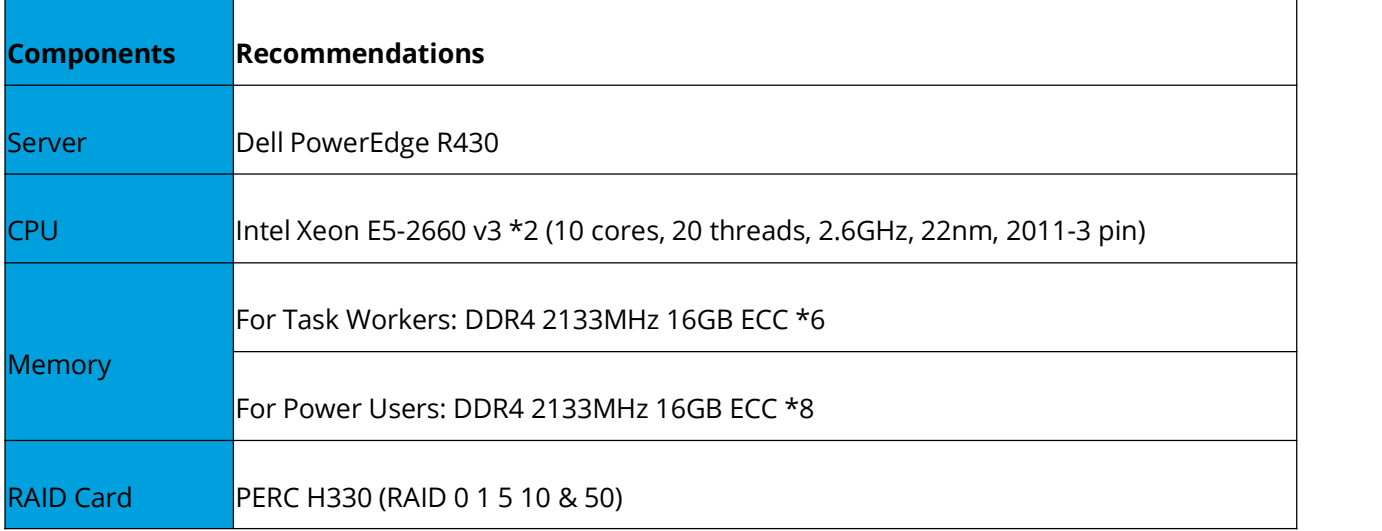

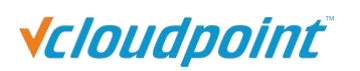

<span id="page-14-0"></span>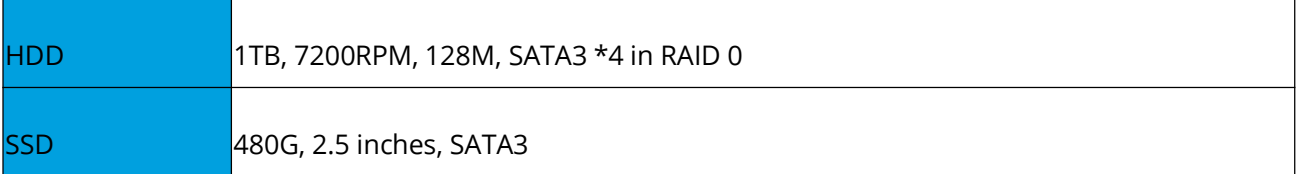

#### **Tips:**

1) CPU: When you are configuring hosts for the number of users, CPU selection should be given the highest priority and then choose other components compatible with the CPU and the others. View CPU Benchmark in the section below for CPU selection.

2) CPU cooler: If you choose assembly desktop PCs, use separate CPU cooler priced over US\$13 as most free CPU cooler that comes in bundle with the CPU is not efficient and durable.

**Note: resource usage testing was performed under the following conditions, keep in mind that resource usage will vary with these conditions changing. Actual sizing requirements depend on particular workload. Always validate sizing using your own applications.**

- 1) Operation system: Windows Server 2012 R2;
- 2) Client desktop resolution: 1366\*768;
- 3) vMatrix Server Manager version: 2.0.3;
- 4) Client Firmware version: 2.0.0.10;
- 5) Applications was run by the corresponding number of simultaneous working users on zero clients;
- 6) Video testing was performed using VLC player 2.15 with rendering done on zero clients.

### **2.2.2 Networking Hardware :**

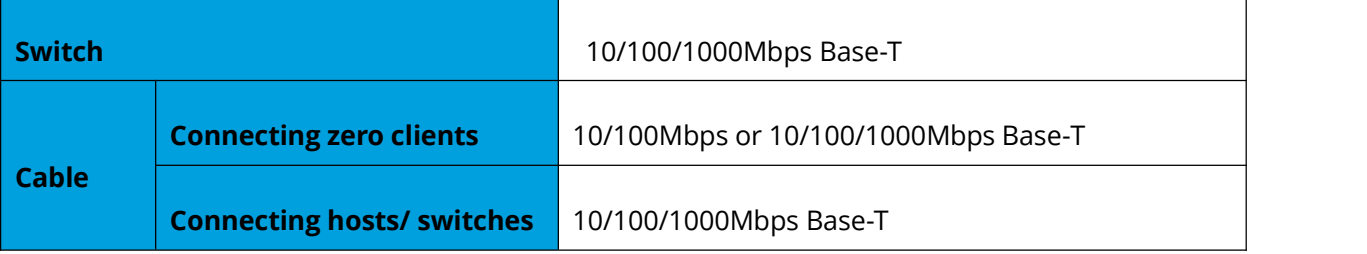

#### **Note:**

1) For deployments over 60 users on a single host unit, the host network controller, the switch connecting to host (primary switch), the cables connecting to host and primary switch should support

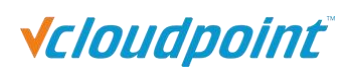

<span id="page-15-0"></span>10/100/1000/10000Mbps Base-T.

2) Some switches in the market are not qualified to be 10/100/1000Mbps Base-T supported as their manufacturers claim. vCloudPoint recommends you always test transmission speed of the switches in advance of deployment to ensure it meets your expectations.

3) Although vCloudPoint zero clients have a WIFI option, you are recommended to use standard Ethernet network as unreliable WIFI network may cause disconnection or experience compromised.

4) Most of the Wide Area Networks (WAN) have excessive latency and lower bandwidth. This compromises with the rich PC-like experience over the network.

*For more information on networking configuration, view [Network](http://www.vcloudpoint.com/support/faq-how-tos/) has a great impact on zero client [performance](http://www.vcloudpoint.com/support/faq-how-tos/) at Knowledge Base on vCloudPoint website.*

# **3. CPU Benchmarks**

The following benchmarks are taken from internet to help you deciding CPU for your deployment. To learn more, view the resource website at [www.cpubenchmark.net/.](https://www.cpubenchmark.net/)

# **3.1 System With Single High End CPU - Updated 21th of March 2016**

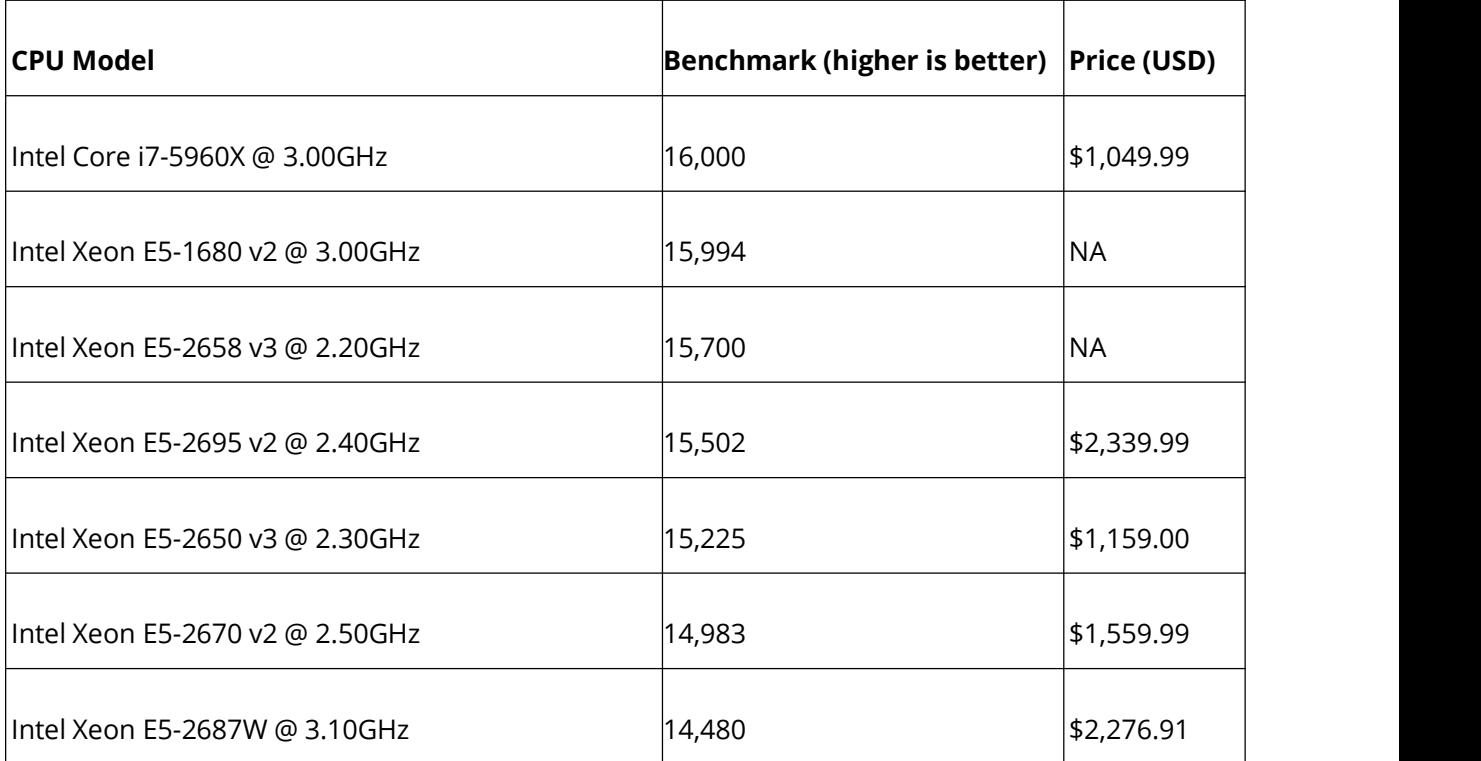

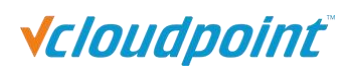

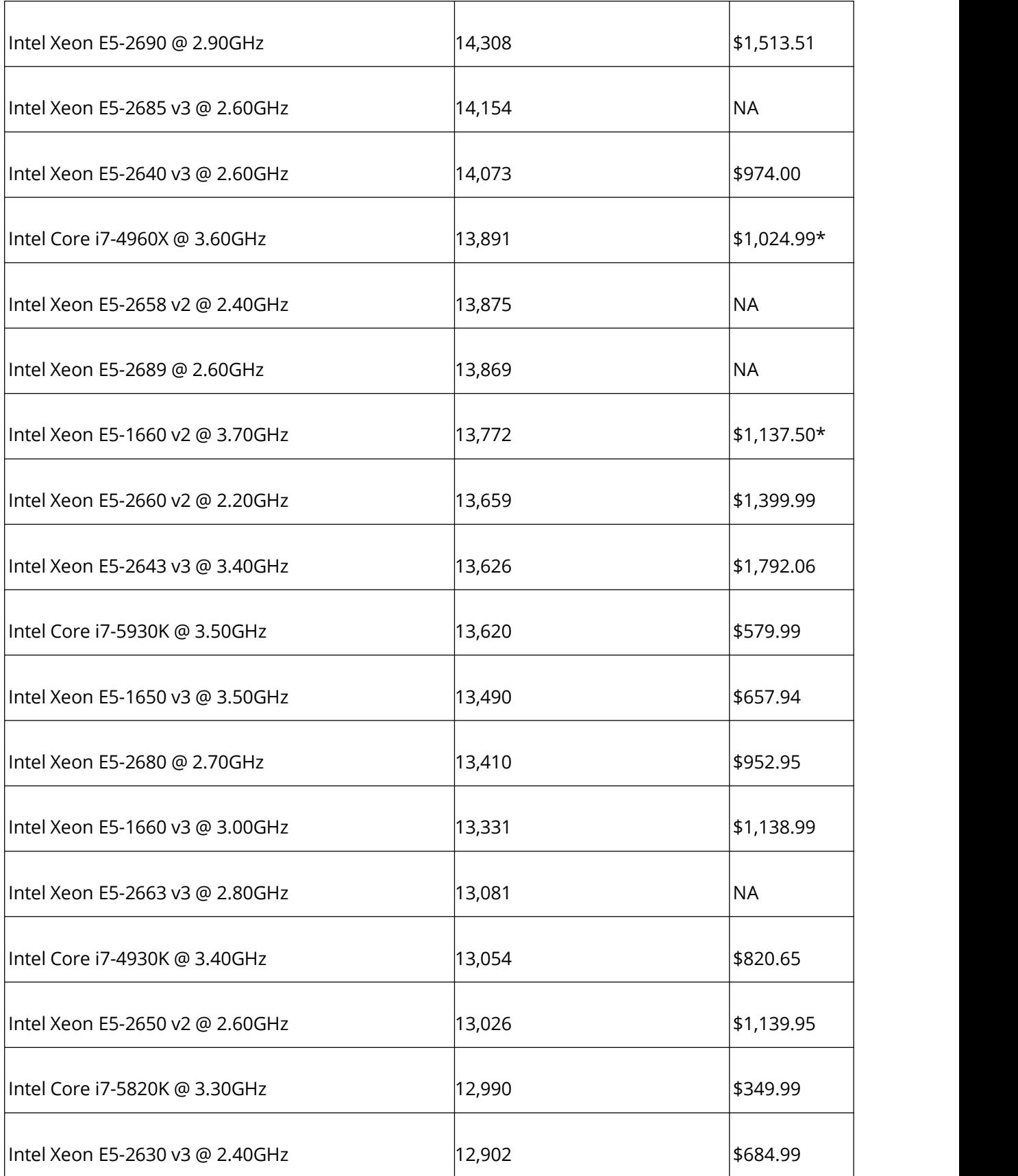

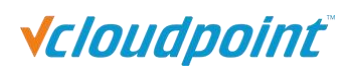

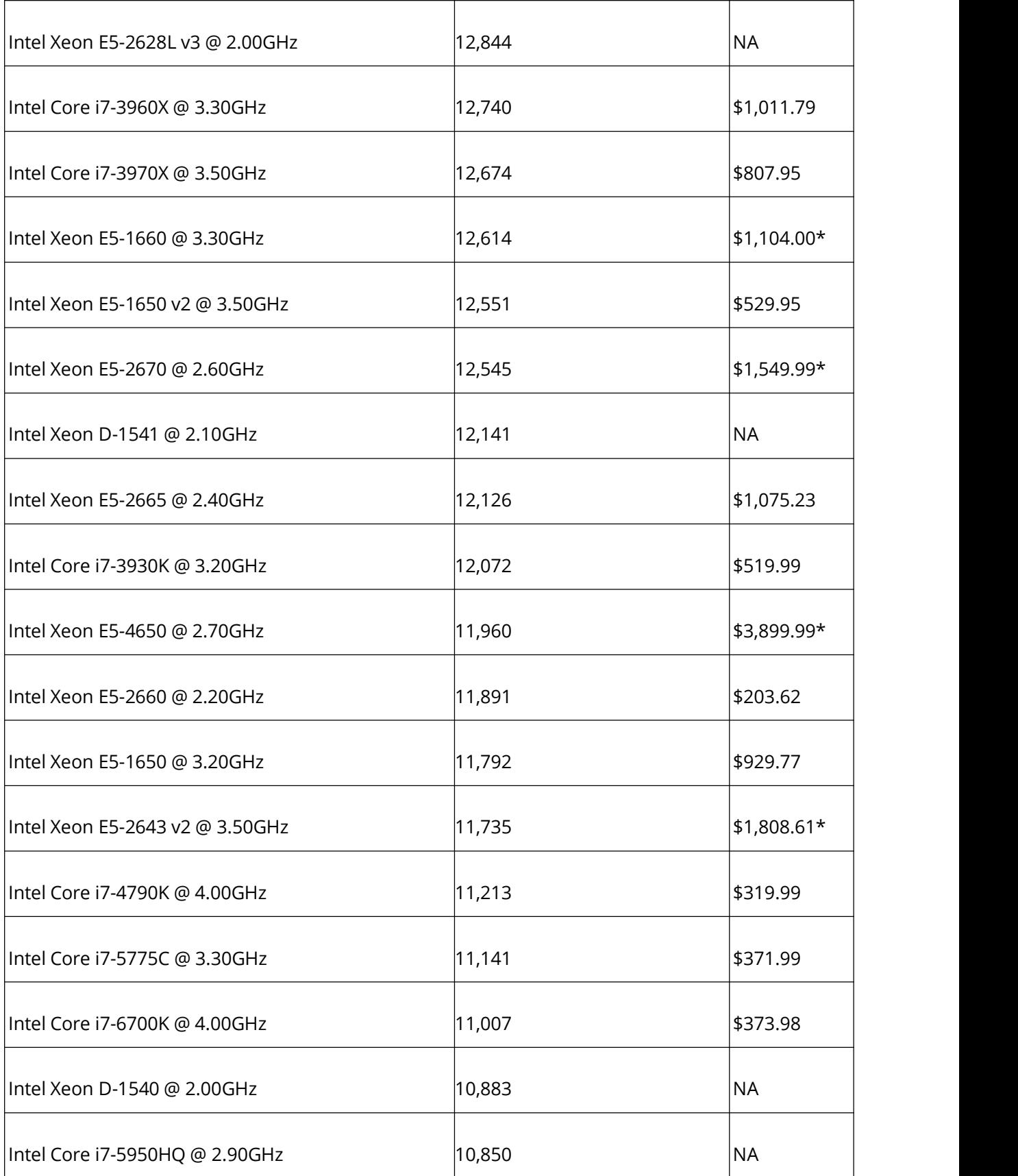

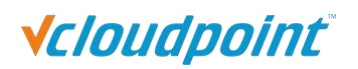

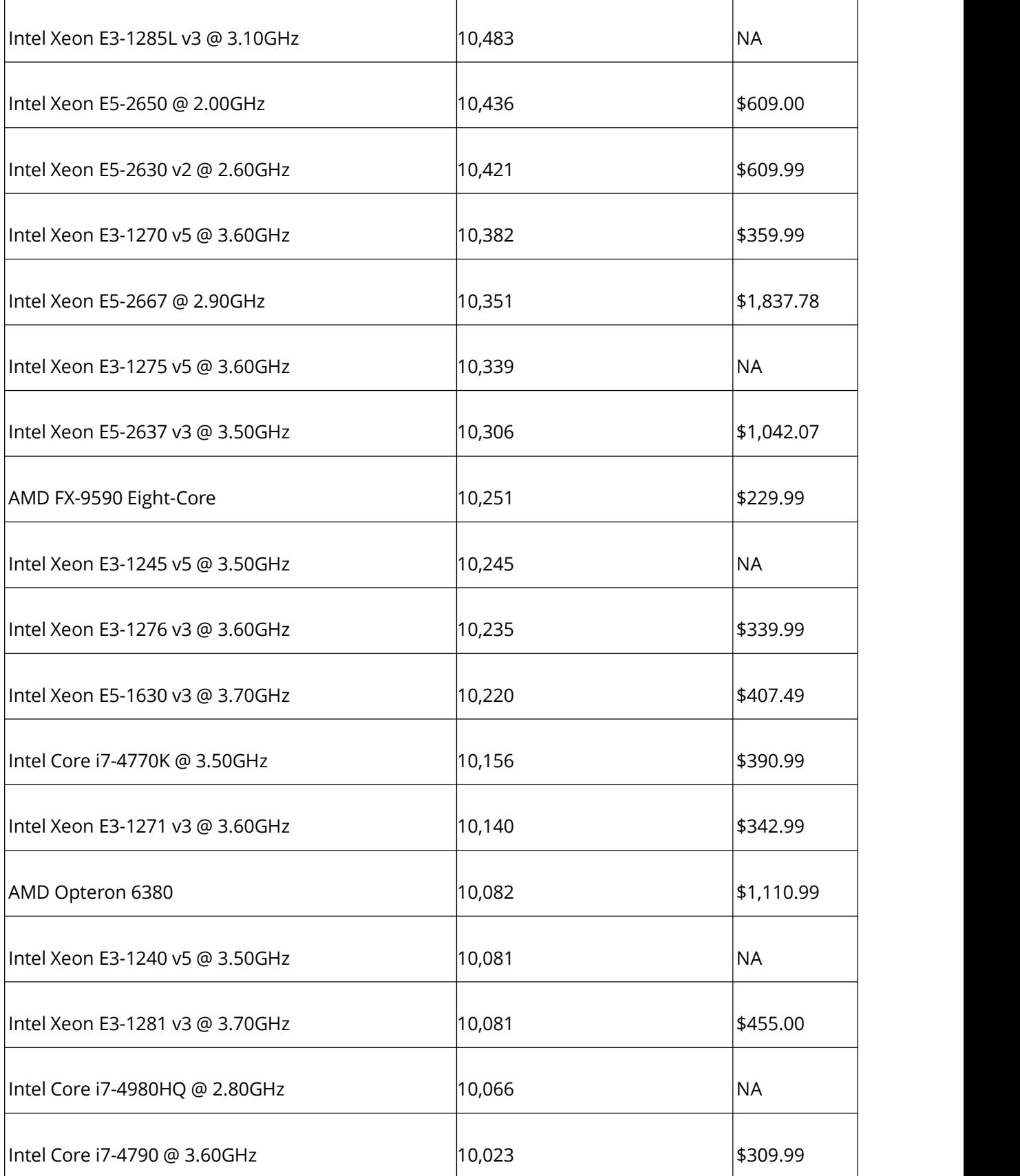

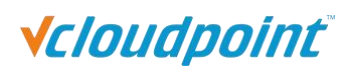

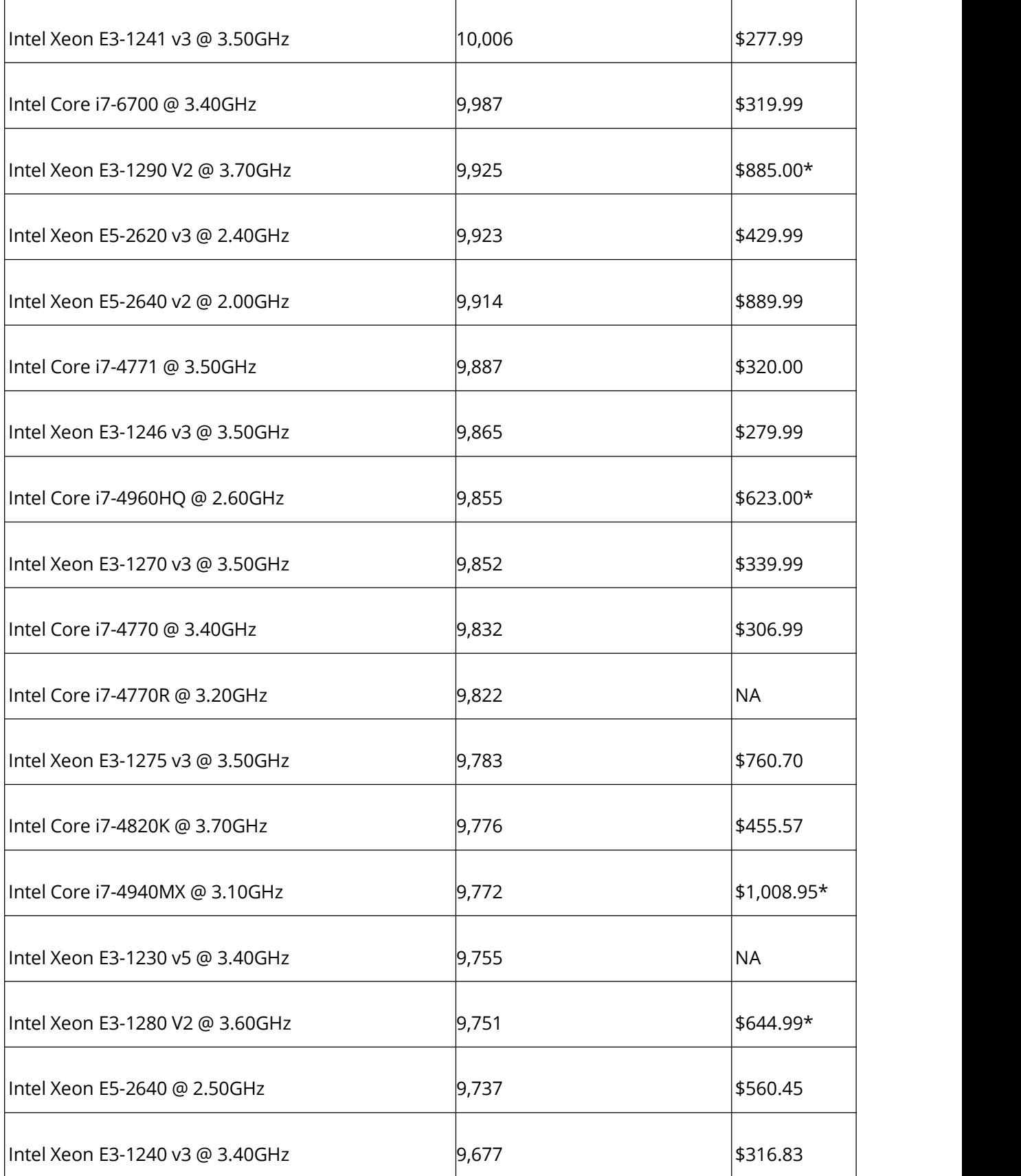

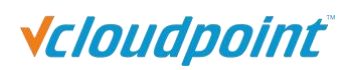

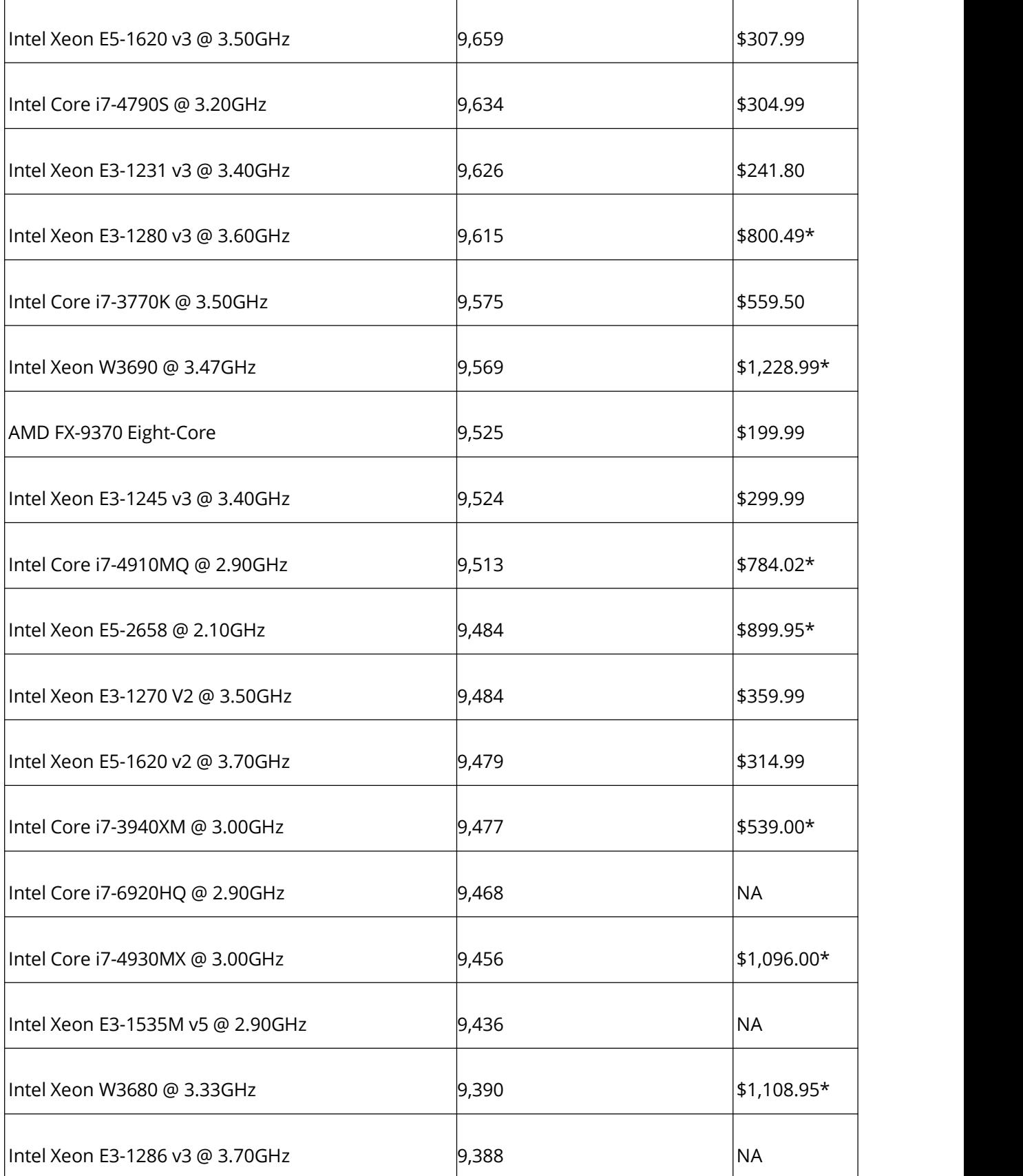

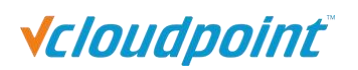

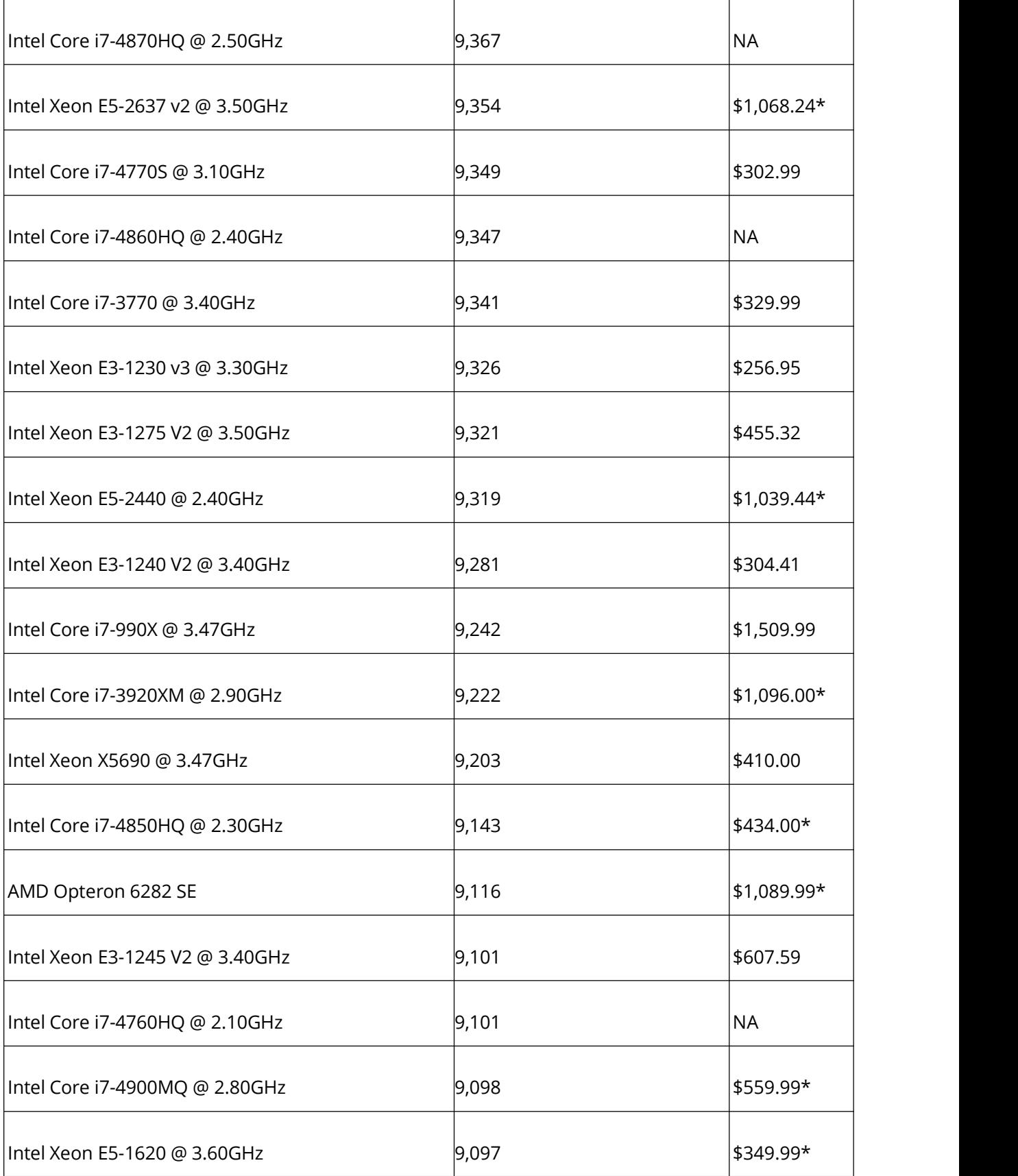

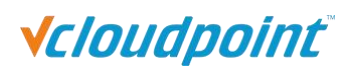

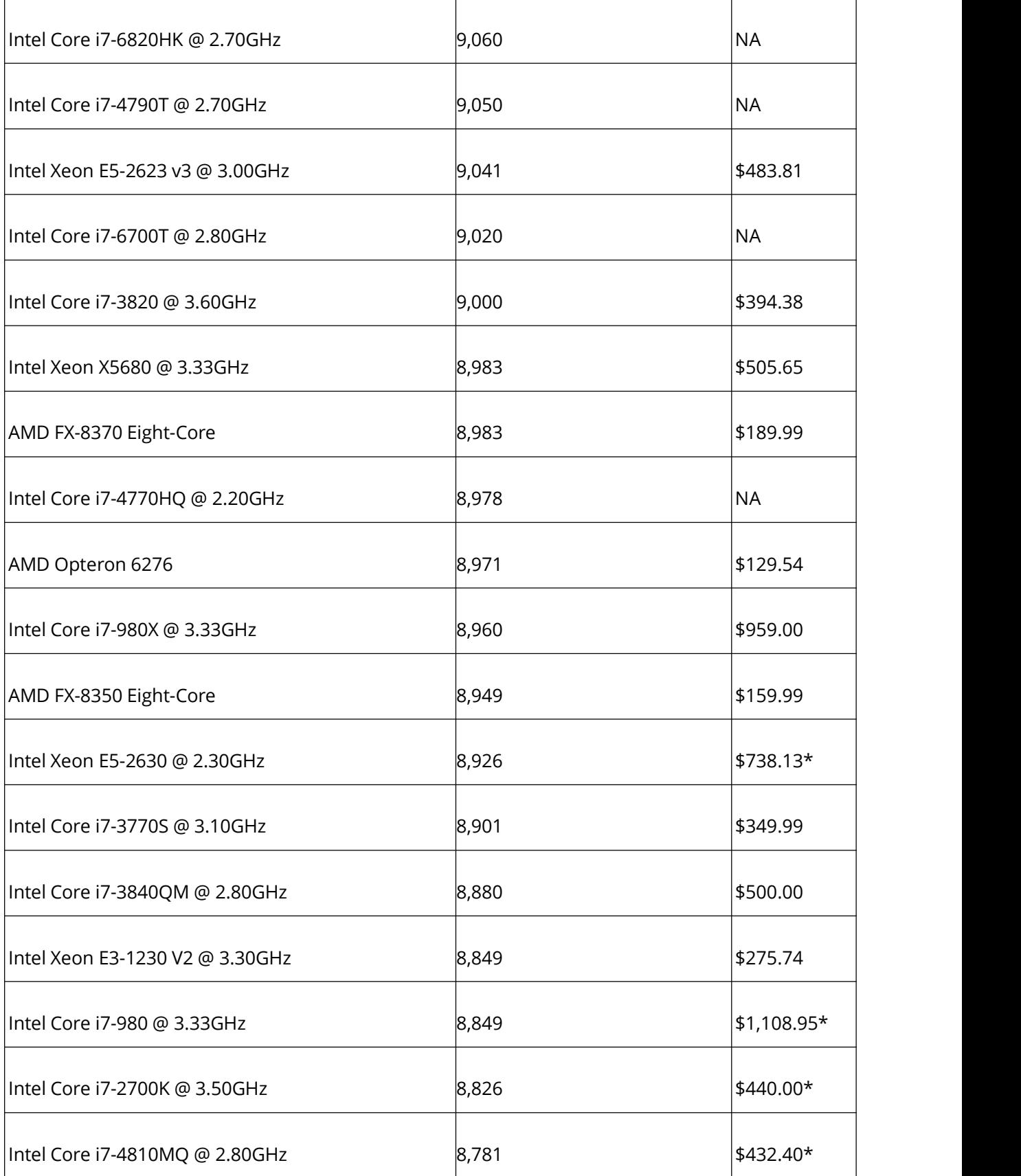

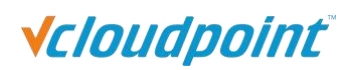

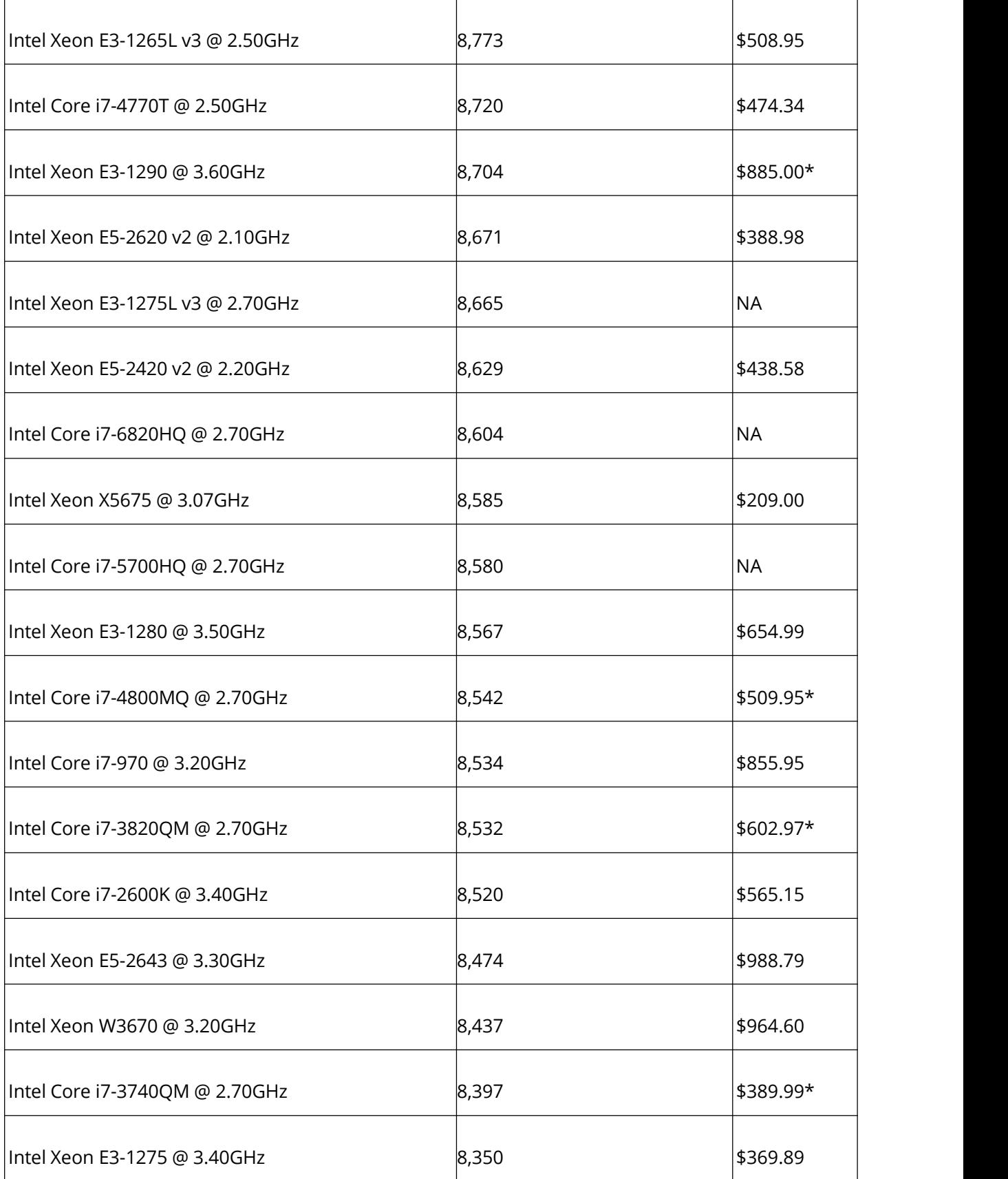

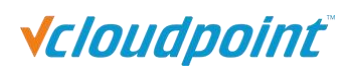

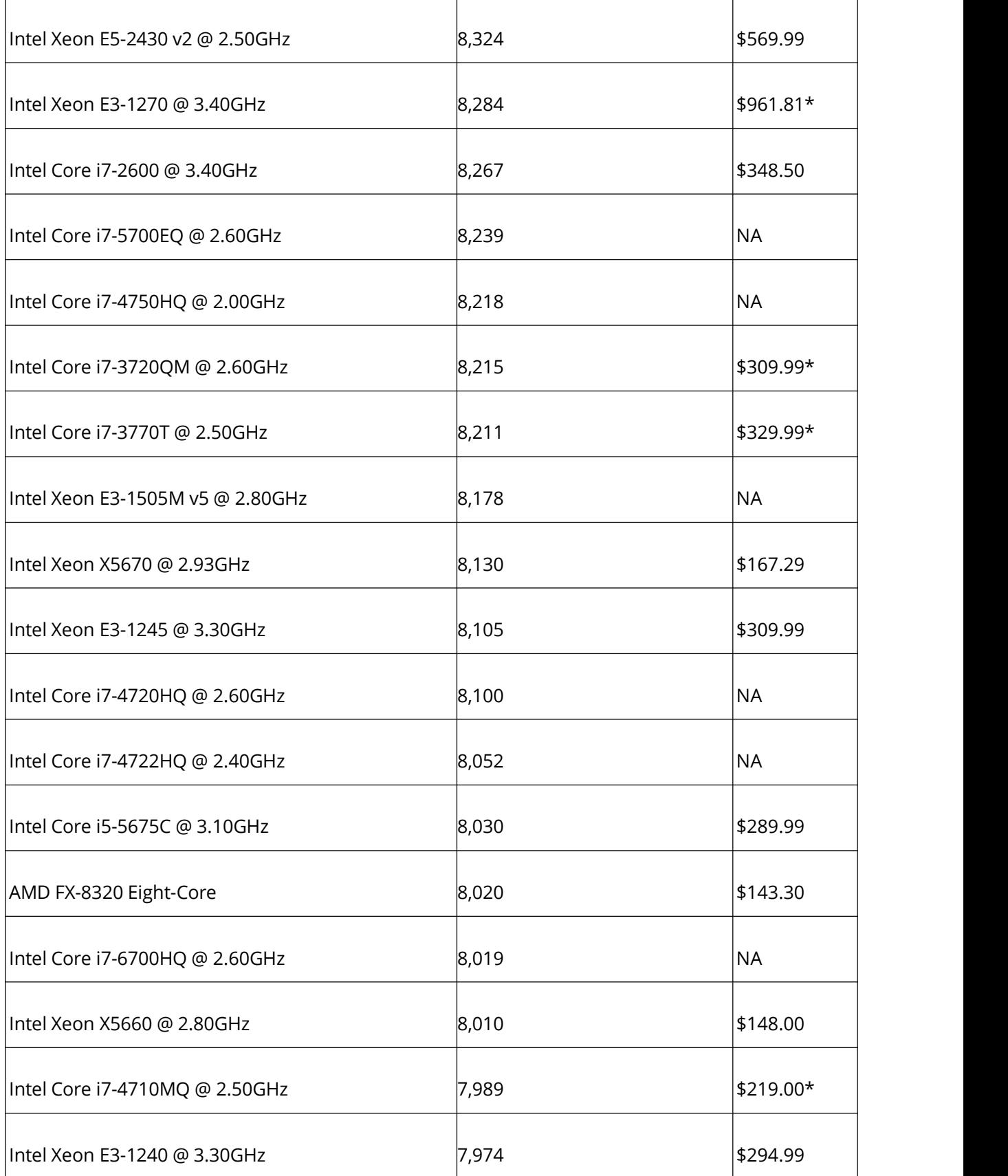

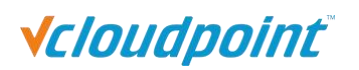

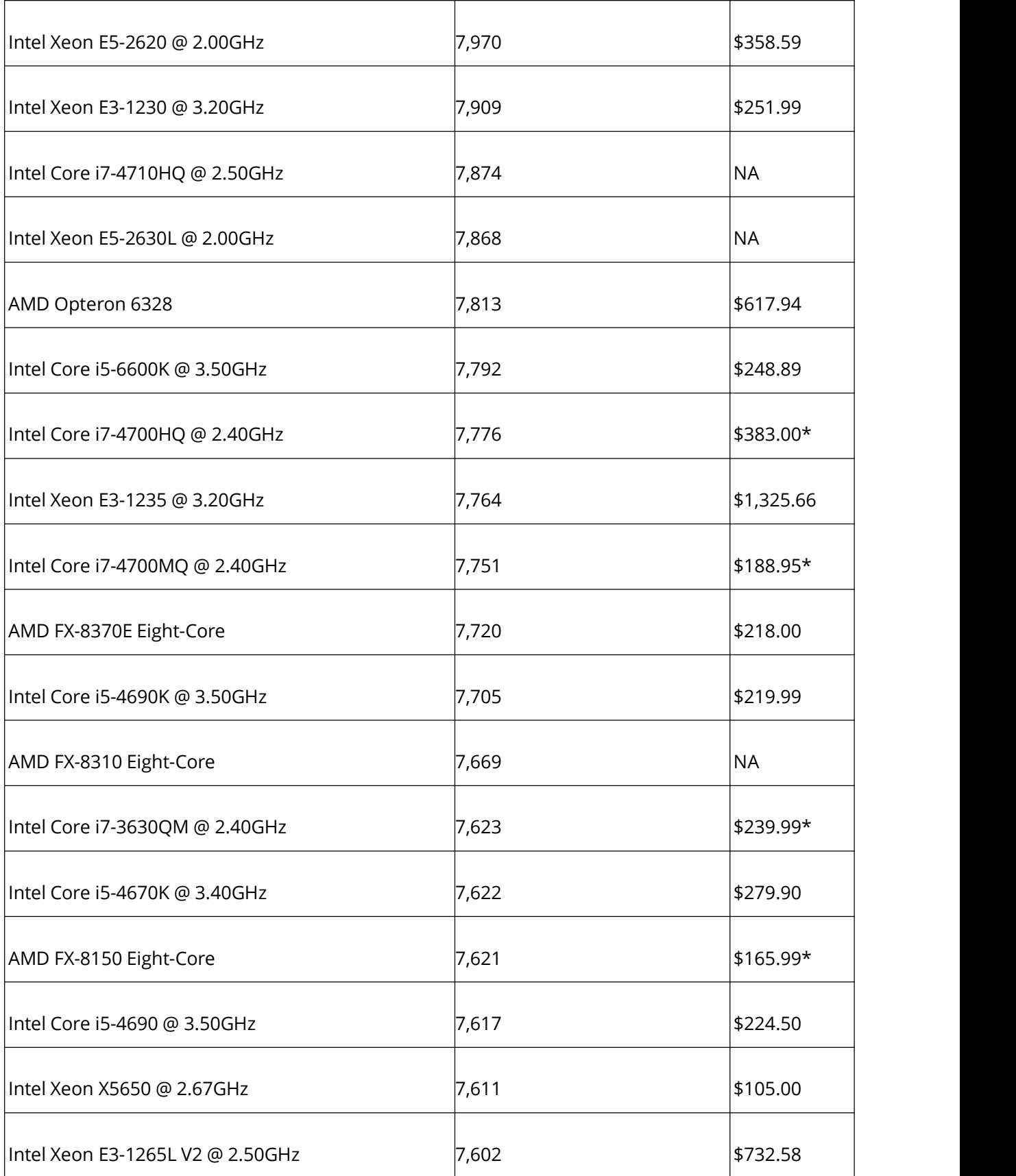

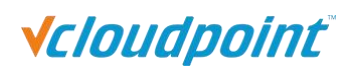

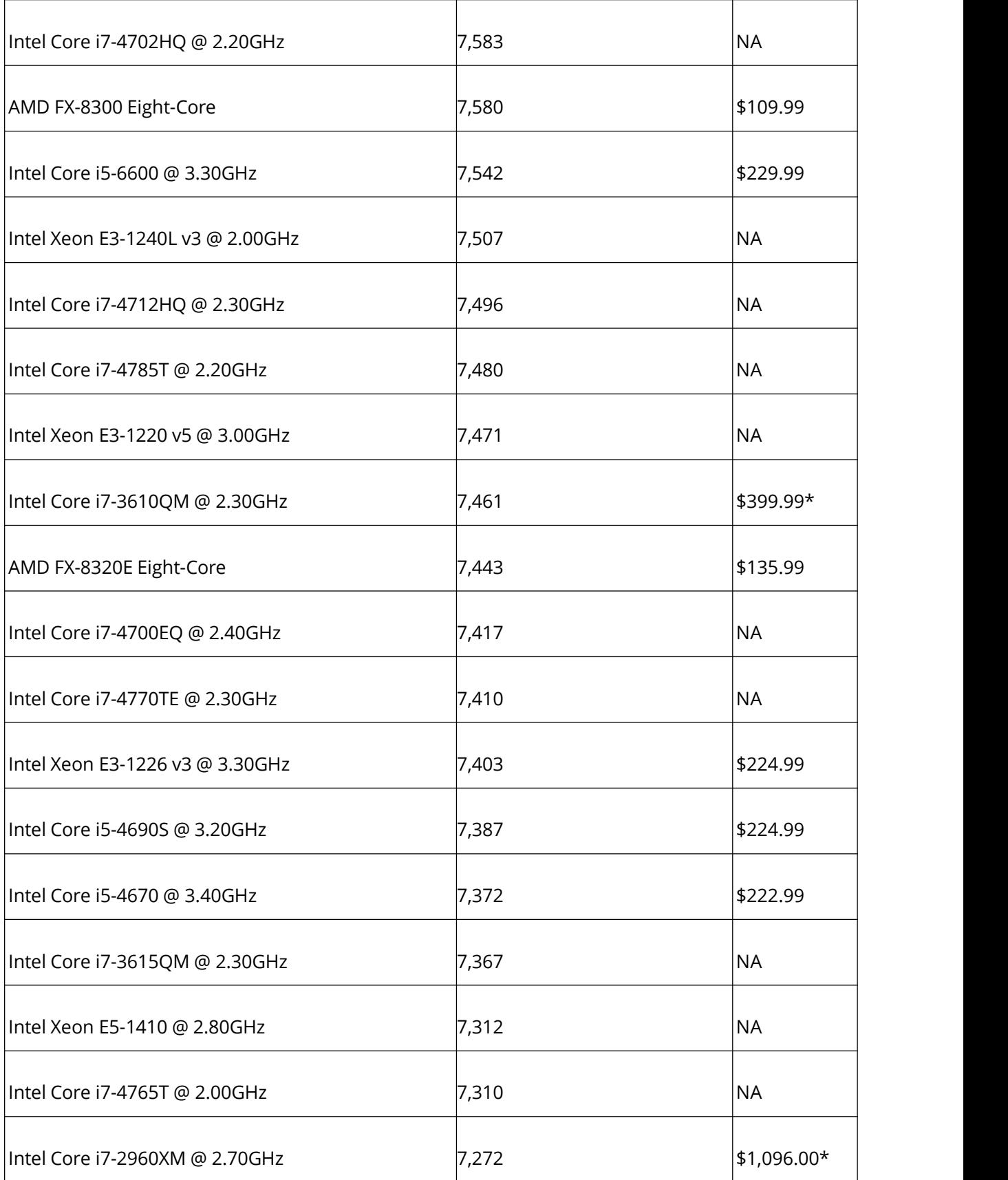

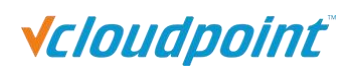

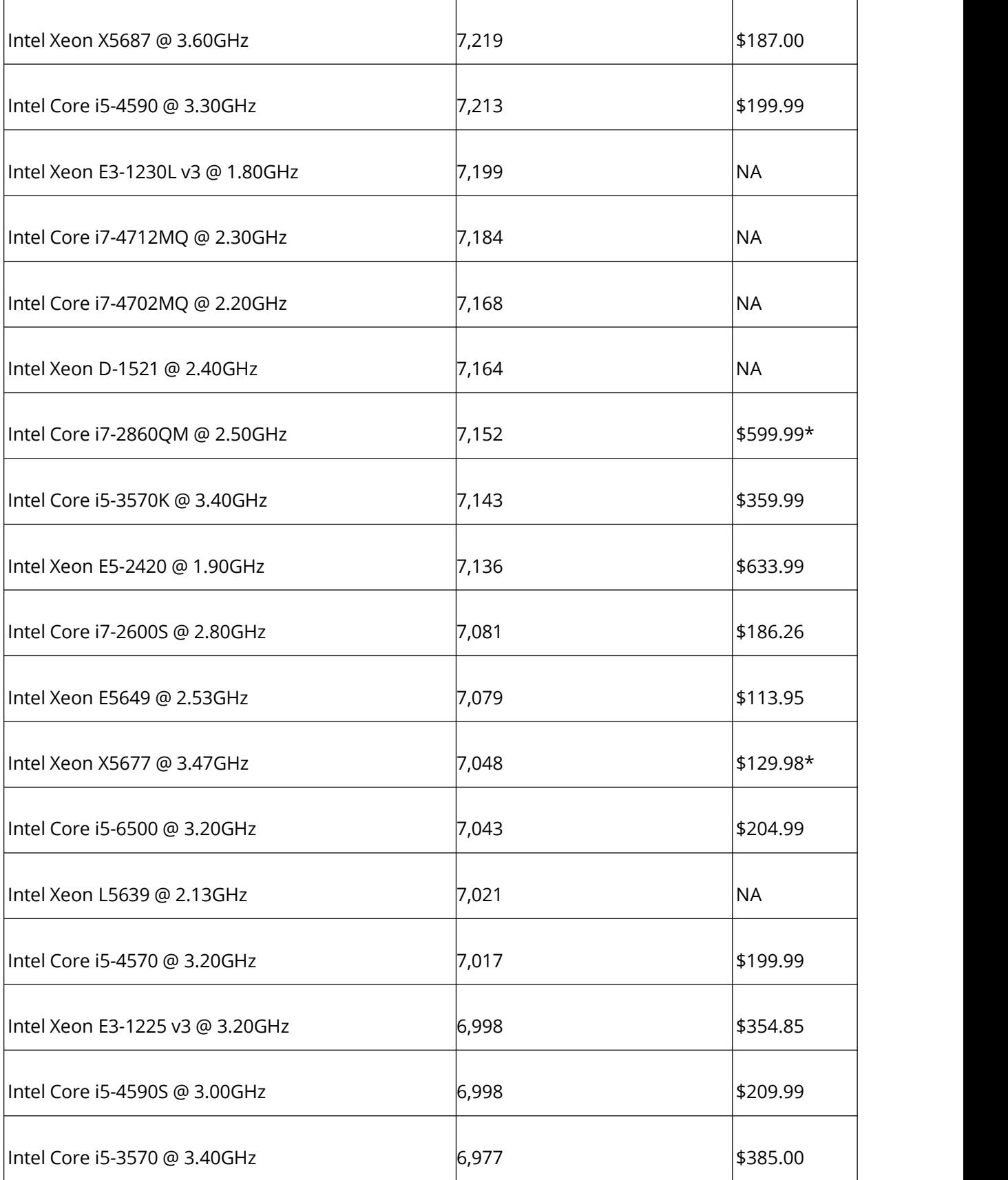

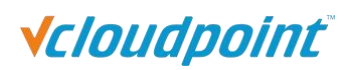

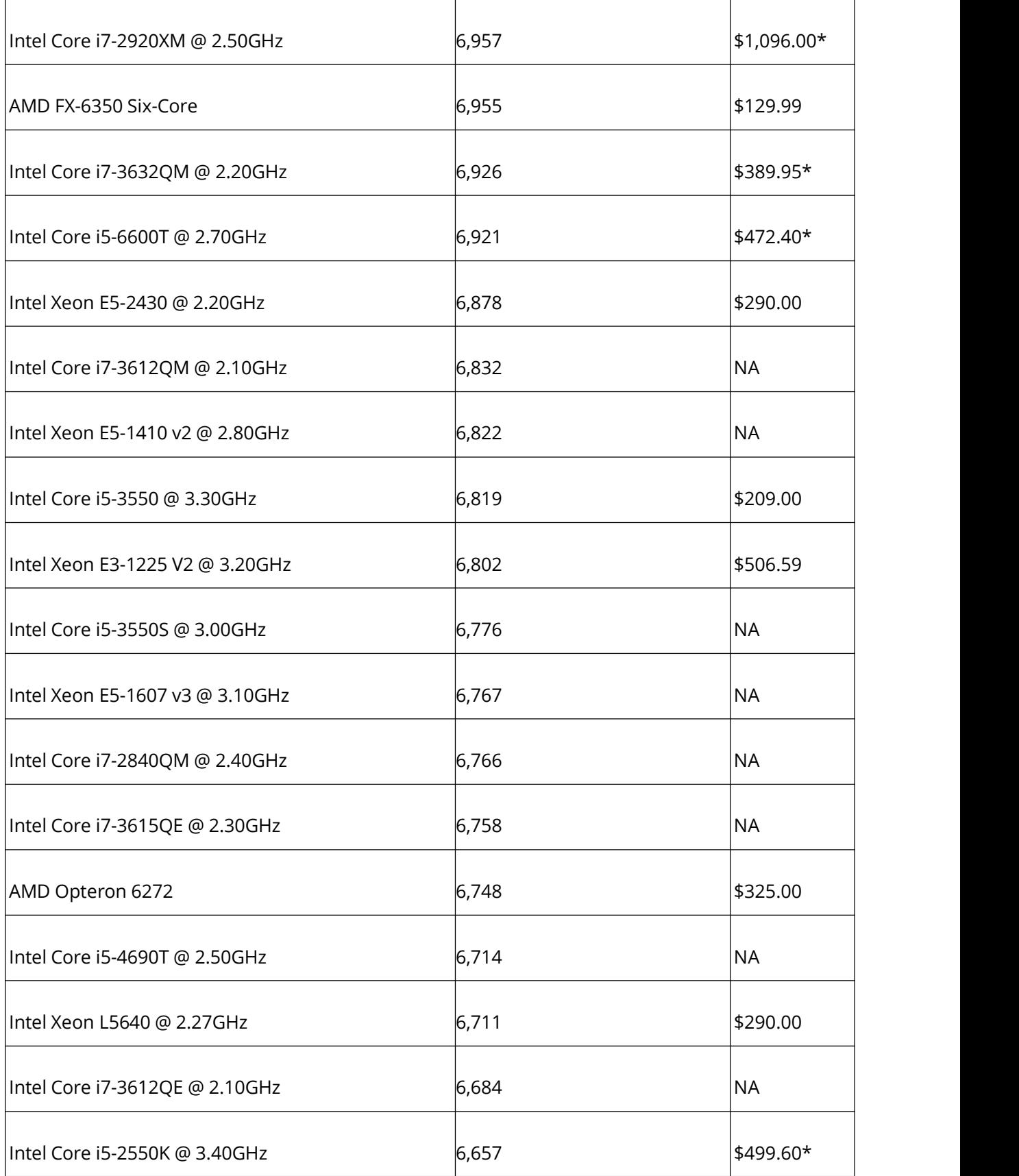

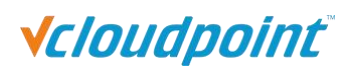

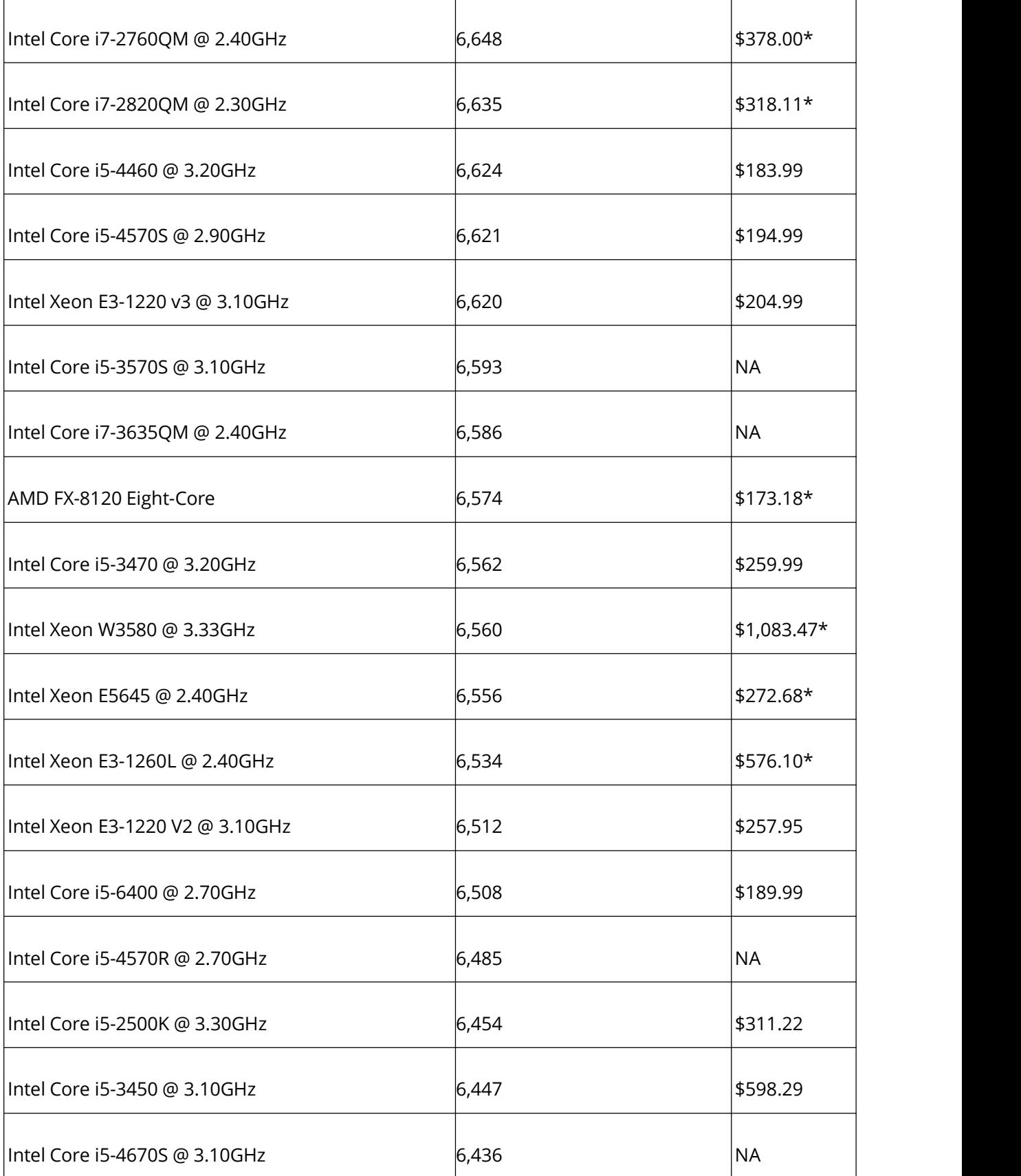

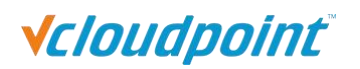

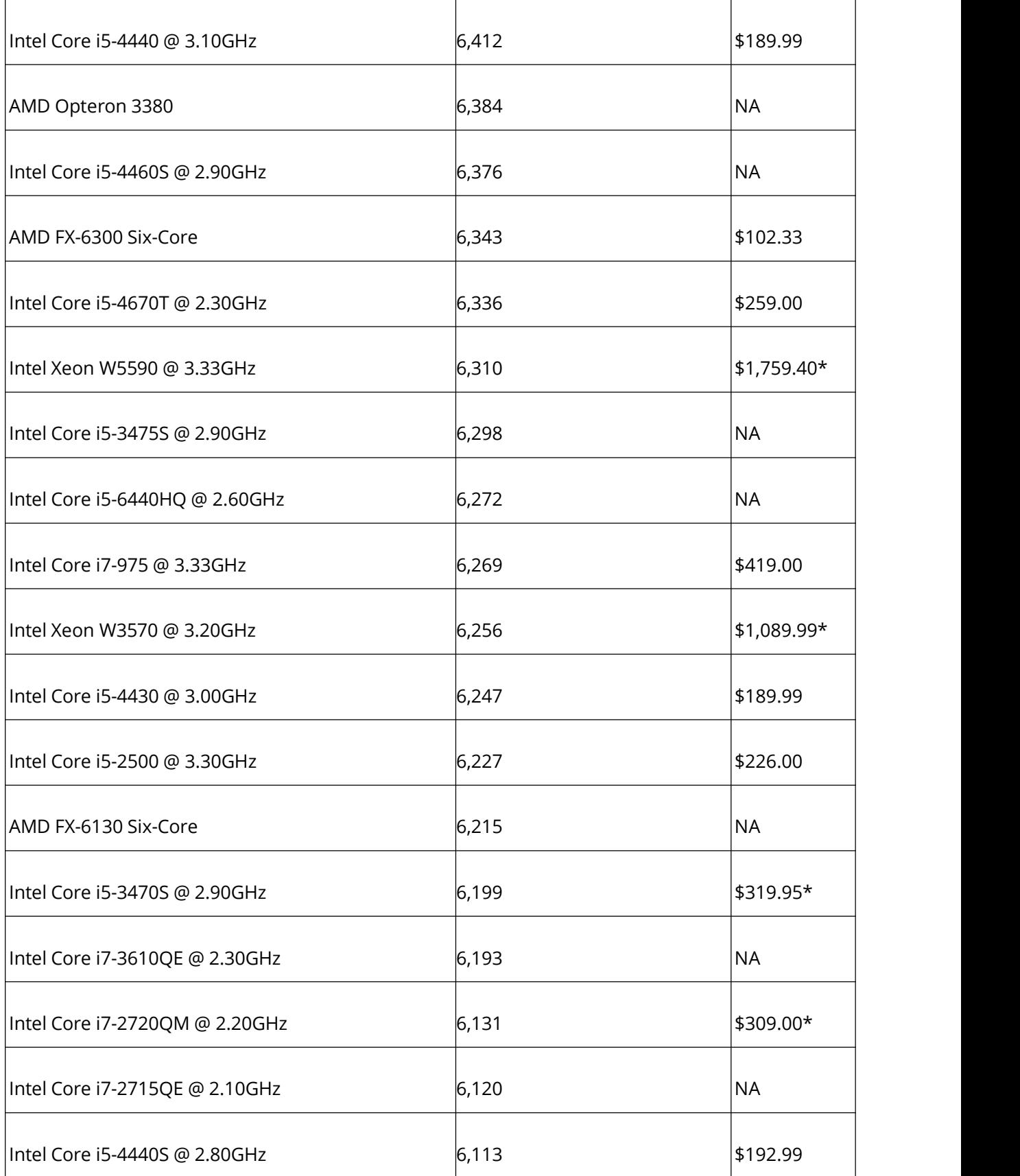

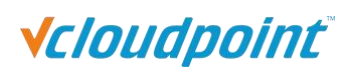

<span id="page-31-0"></span>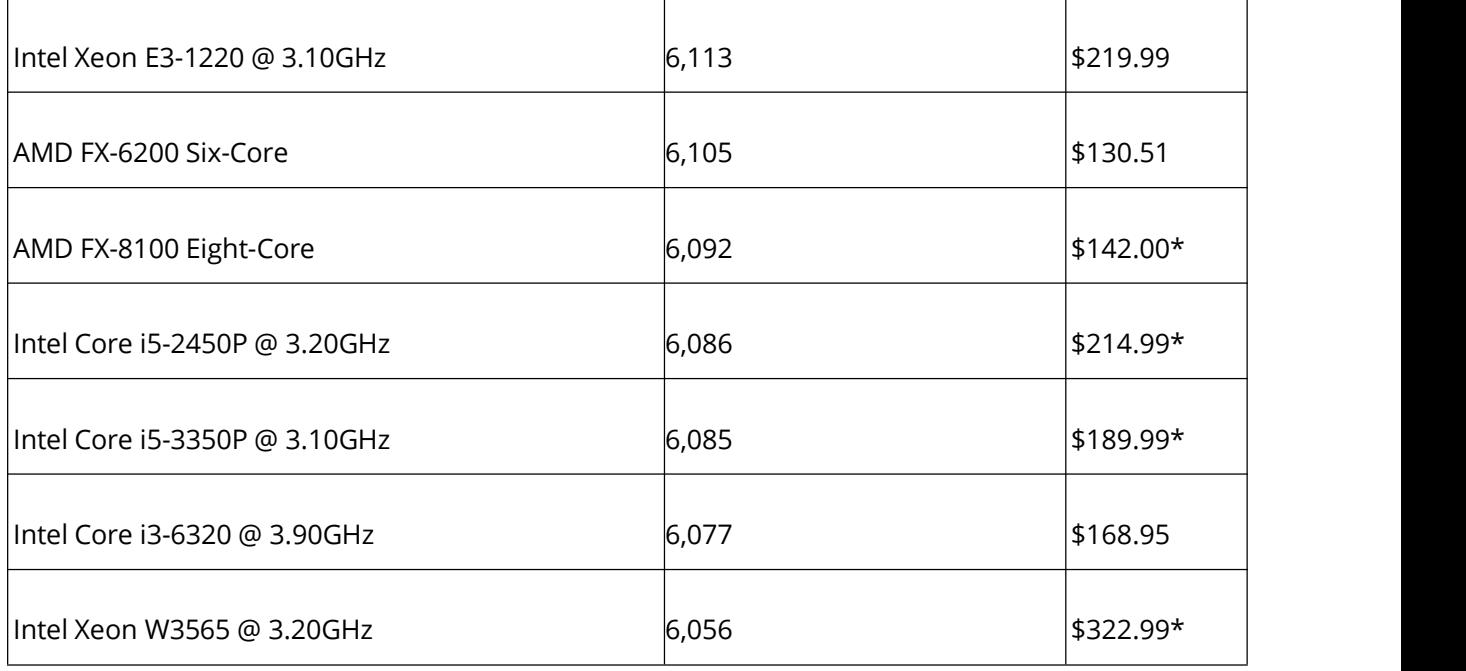

# **3.2 Systems with Multiple CPUs - Updated 21th of March 2016**

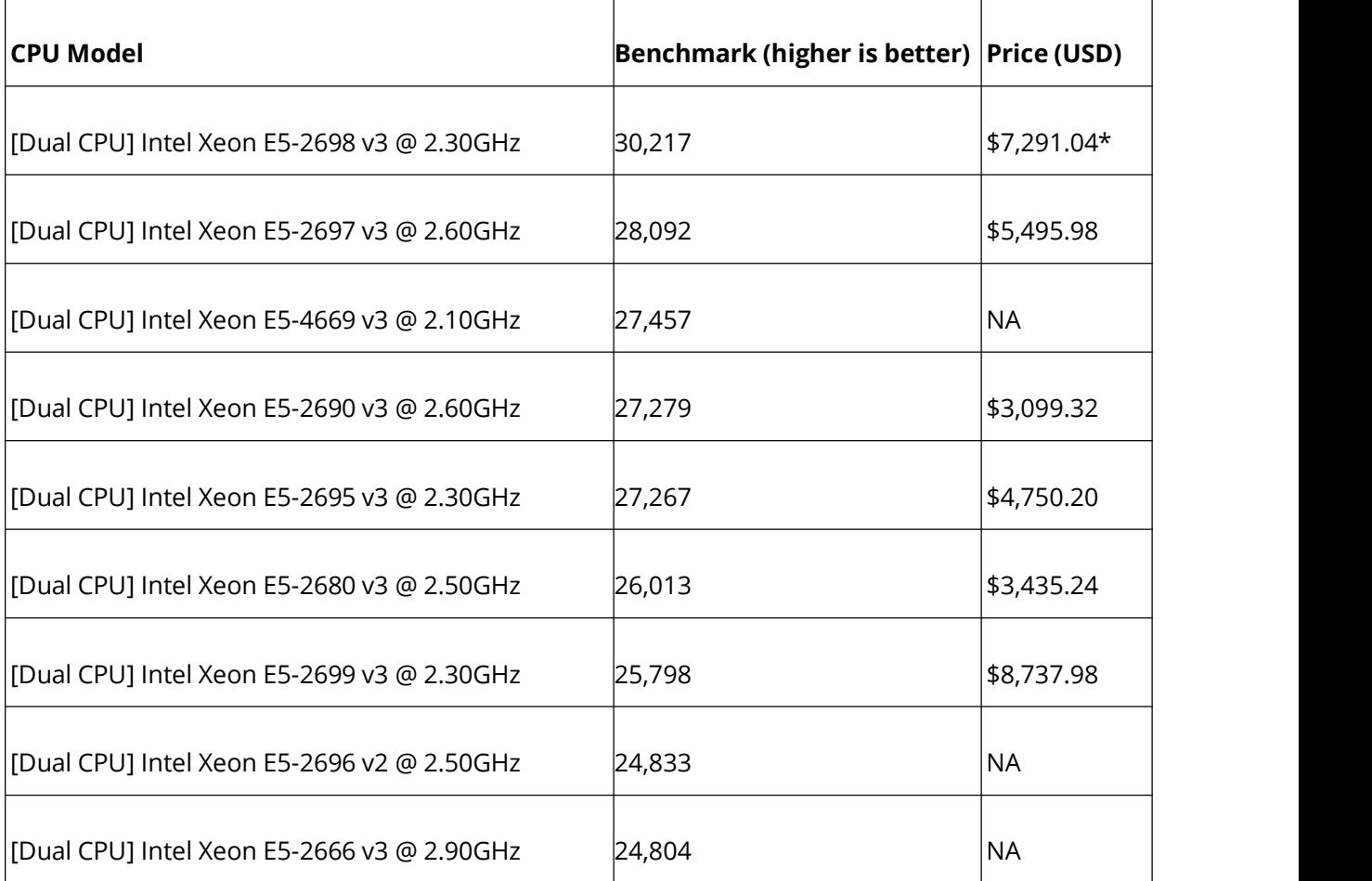

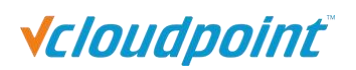

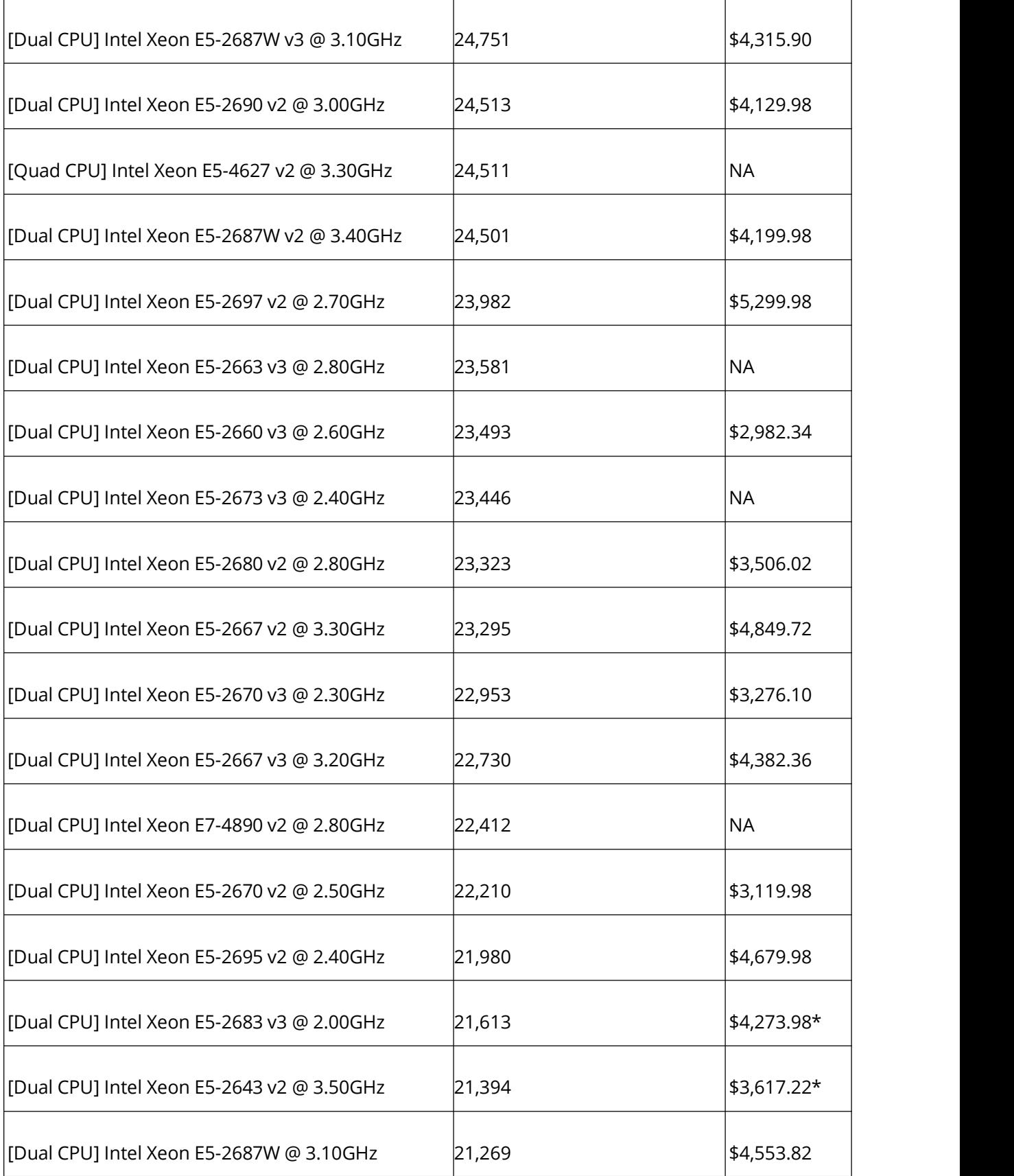

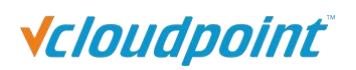

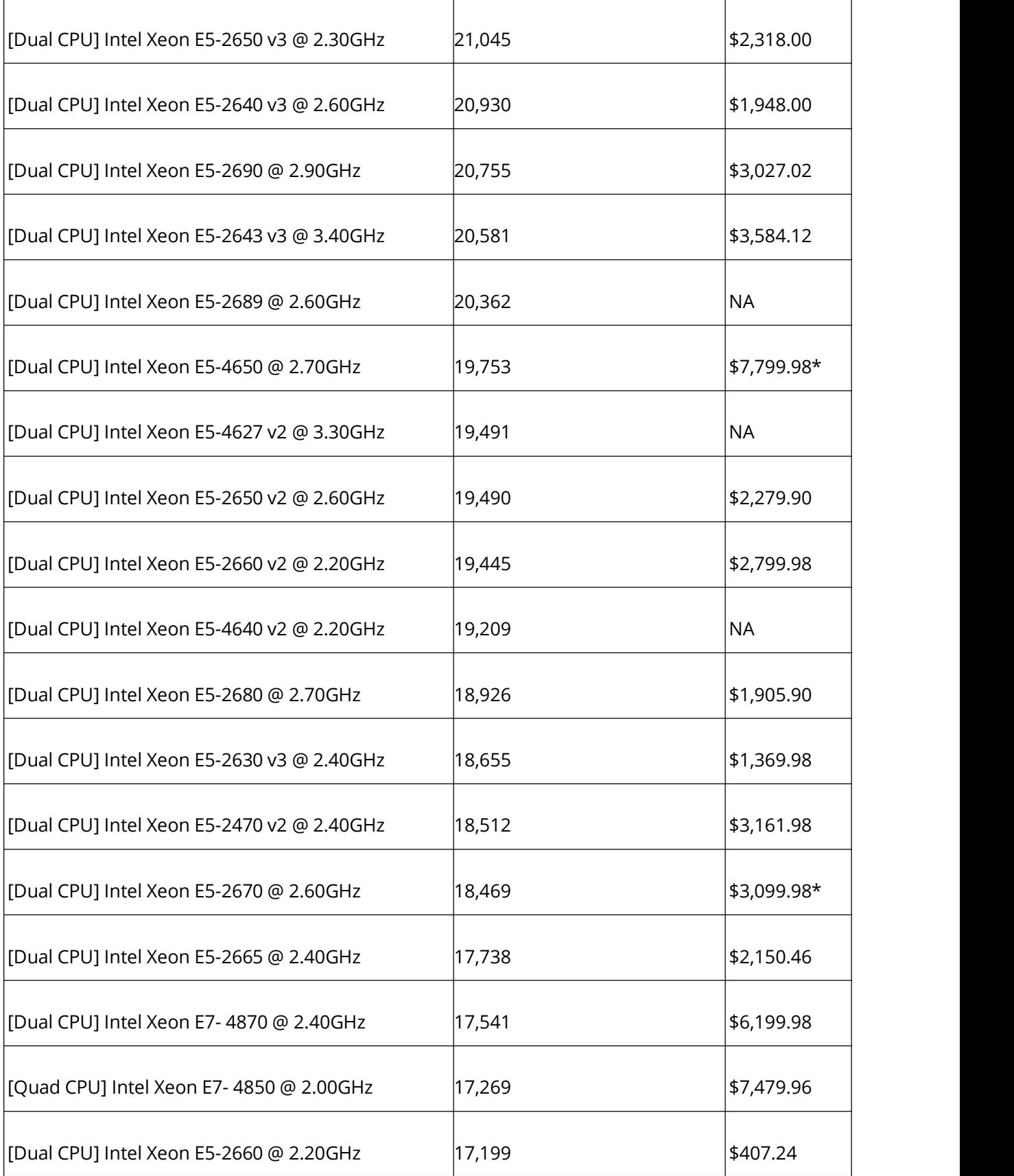

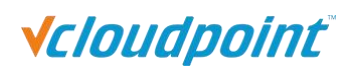

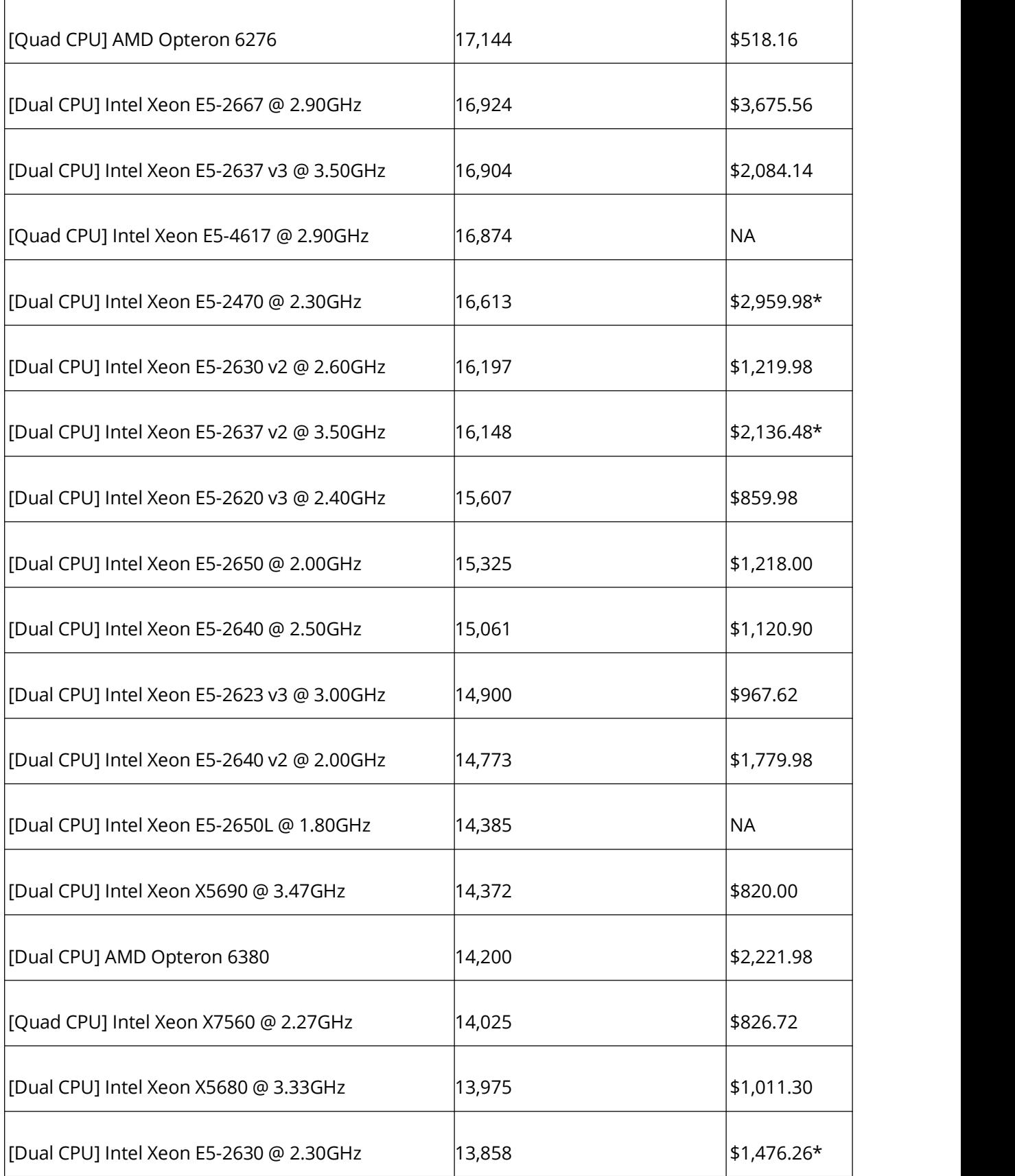

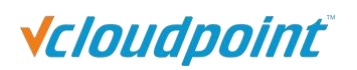

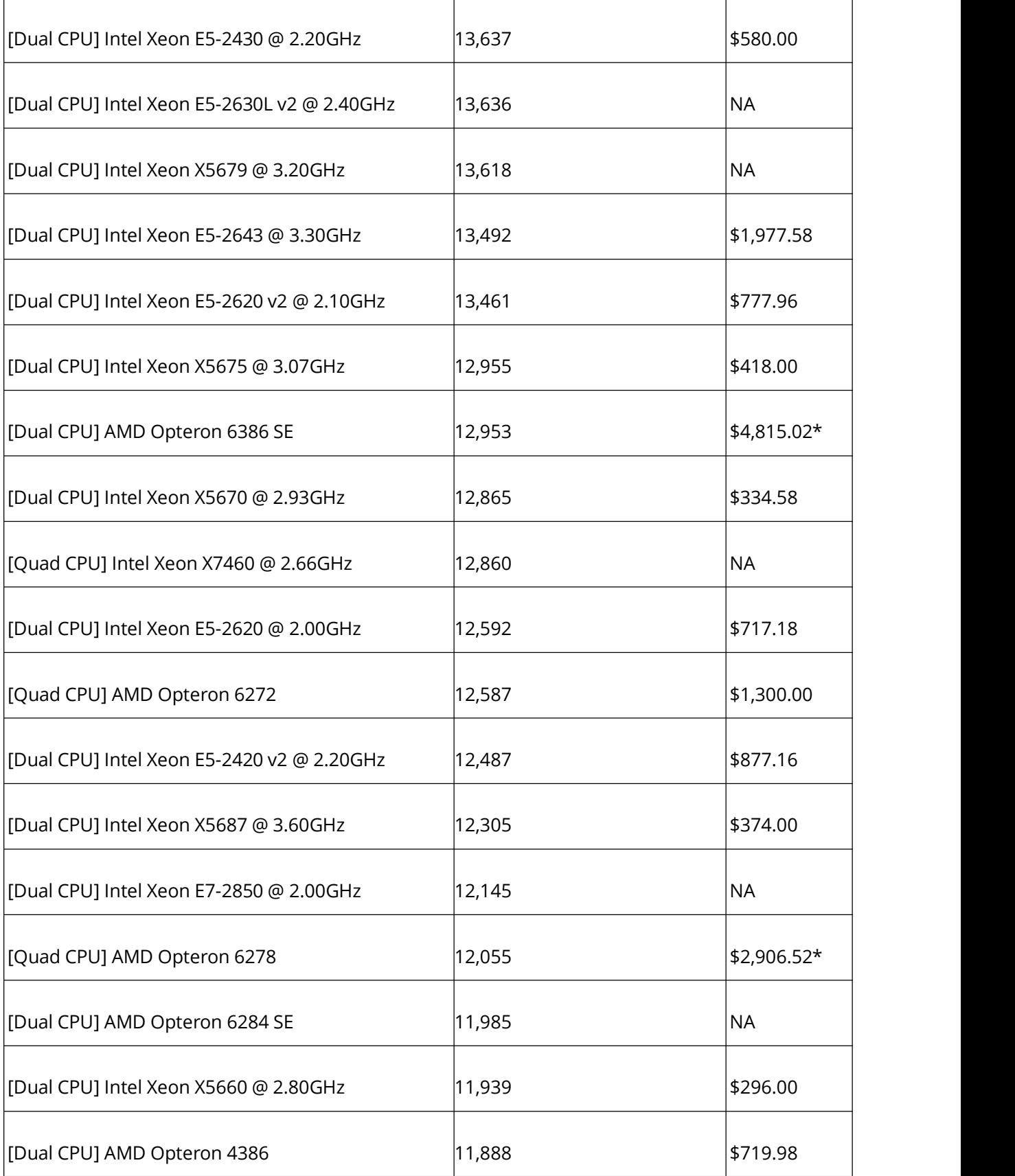

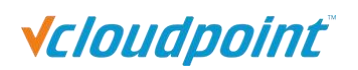

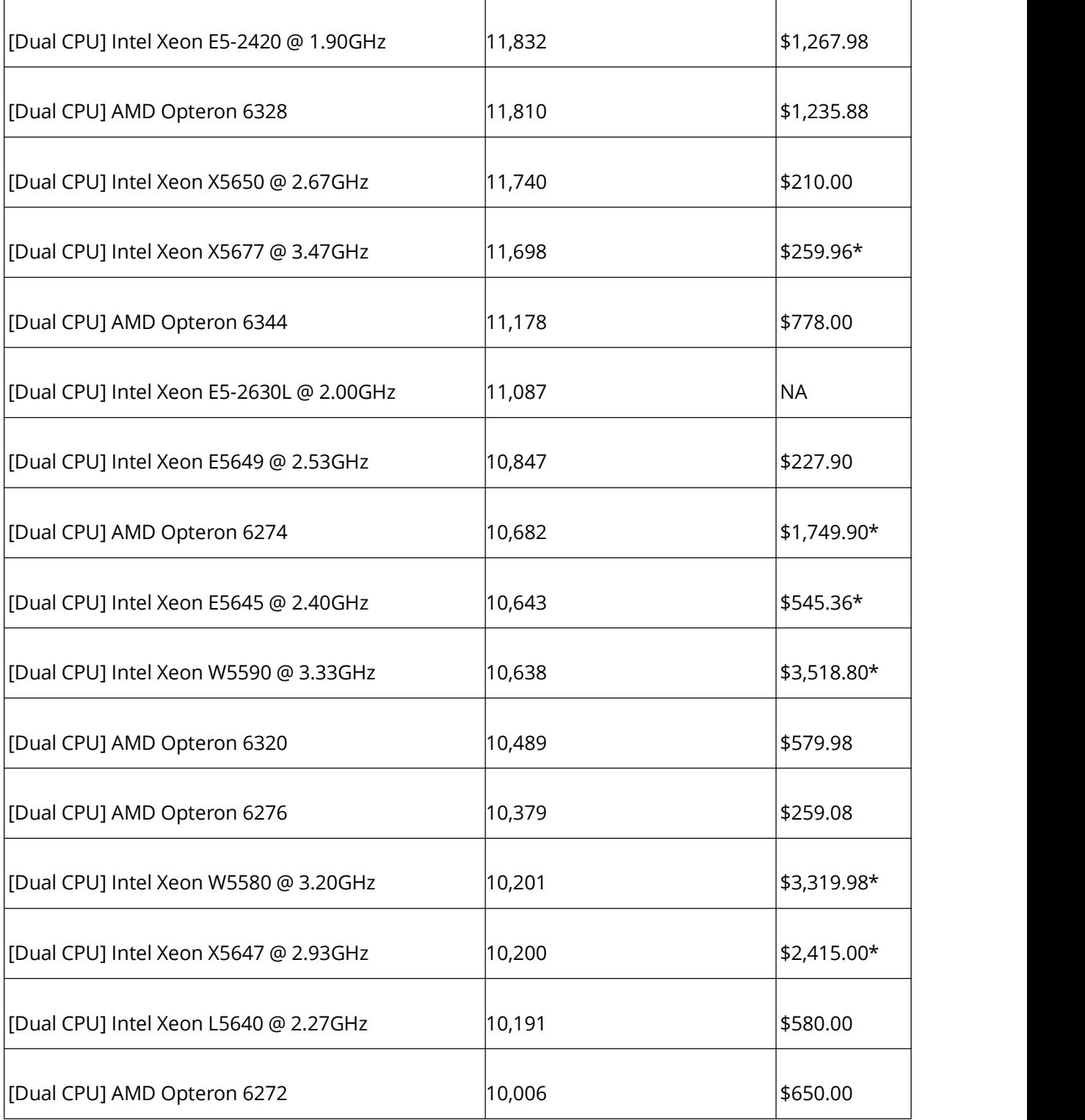

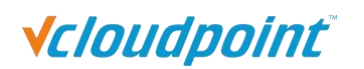

# <span id="page-37-0"></span>**More Information**

For more detailed information on setting up and managing the vCloudPoint Sharing Computing System, consult the online help and the FAQ and Knowledge Base in the vCloudPoint Support Center at www.vcloudpoint.com.

For more information on the vCloudPoint System or to obtain a trail unit, please visit [www.vcloudpoint.com](http://www.vcloudpoint.com) or email us at [info@vcloudpoint.com.](mailto:info@vcloudpoint.com)

Shenzhen Cloudpoint Technology Co., Ltd.

Room 207, No.2 JianTa Shan Road, Science City, Luogang district, Guangzhou City, Guangdong Province, China, 510663

*© Copyright 2016-2023 Shenzhen Cloudpoint Technology Co., Ltd. All rights reserved.*

*vCloudPoint, vMatrix, vMatrix Server Manager, and Dynamic Desktop Protocol are registered trademarks of Shenzhen Cloudpoint Technology Co., Ltd. vCloudPoint zero client and S100 are trademarks of Shenzhen Cloudpoint Technology Co., Ltd. Microsoft, Windows, Windows Server,and Multipoint Server are registered trademarks of Microsoft Corporation. Intel, Core i7, and Xeon are registered trademarks of Intel Corporation. Other trademarks are the property of their respective owners.*

This document was updated in May 2016 and is specific to the features and capabilities of vMatrix Server *Manager 2.0.3 with Client Firmware 2.0.0.10. [DP-Rev6-05092016]*